Semantic Web  $0(0)$  1 1 IOS Press

# $\sim$  3  $\sim$  3  $4$  **Li**ectarative generation of RTIF-star graphs  $4$  $\sum_{s}^{4}$  Declarative generation of RDF-star graphs  $\int_{0}^{6}$  from leatars gave agree data  $\int_{7}^{\epsilon}$  from heterogeneous data 8 a set of the set of the set of the set of the set of the set of the set of the set of the set of the set of the set of the set of the set of the set of the set of the set of the set of the set of the set of the set of th

 $1$  $2 \times 2$ 

<span id="page-0-5"></span><sup>9</sup> Julián Arenas-Guerrero <sup>a, [\\*,](#page-0-0)[\\*\\*](#page-0-1)</sup>, Ana Iglesias-Molina <sup>a,</sup>\*\*, Davi[d](#page-0-2) Chaves-Fraga <sup>d[,b](#page-0-3)[,c,](#page-0-4)[a](#page-0-5)</sup>, Daniel Garijo <sup>a</sup>, 9

<span id="page-0-4"></span><span id="page-0-3"></span><span id="page-0-2"></span> $10$  Osc[a](#page-0-5)r Corcho <sup>a</sup> and Anastasia Dimou <sup>[b](#page-0-3)[,c](#page-0-4)</sup> and  $10$ <sup>11</sup> a *Ontology Engineering Group, Universidad Politécnica de Madrid, Spain* and a match <sup>11</sup> 12 12 *E-mails: [julian.arenas.guerrero@upm.es,](mailto:julian.arenas.guerrero@upm.es) [ana.iglesiasm@upm.es,](mailto:ana.iglesiasm@upm.es) [daniel.garijo@upm.es,](mailto:daniel.garijo@upm.es) [oscar.corcho@upm.es](mailto:oscar.corcho@upm.es)* 13 13 <sup>b</sup> *Declarative Languages and Artificial Intelligence Group, KU Leuven, Belgium* 14 14 *E-mail: [anastasia.dimou@kuleuven.be](mailto:anastasia.dimou@kuleuven.be)* 15 15 <sup>c</sup> *Flanders Make, DTAI-FET, Belgium* <sup>16</sup> <sup>d</sup> *Grupo de Sistemas Intelixentes, Universidade de Santiago de Compostela, Spain* 17 17 *E-mail: [david.chaves@usc.es](mailto:david.chaves@usc.es)* 18 18 <sup>19</sup> **Editors:** Mehwish Alam, Leibniz Institute for Information Infrastructure, Germany; Ruben Verborgh, Ghent University – imec, Belgium<sup>19</sup> <sup>20</sup> Solicited reviews: Sebastián Ferrada, Universidad de Chile, Chile; Pierre-Antoine Champin, INRIA - Sophia Antipolis, France; Kai Eckert, <sup>20</sup> 21 21 Mannheim University of Applied Sciences, Germany 22  $\sim$  22  $23$ 24 24  $25$ **26** Abstract. RDF-star has been proposed as an extension of RDF to make statements about statements. Libraries and graph stores  $26$  $27$  have started adopting RDF-star, but the generation of RDF-star data remains largely unexplored. To allow generating RDF-star  $27$ 28 28 from heterogeneous data, RML-star was proposed as an extension of RML. However, no system has been developed so far that 29 29 implements the RML-star specification. In this work, we present Morph-KGC*star*, which extends the Morph-KGC materialization 30 engine to generate RDF-star datasets. We validate Morph-KGC<sup>star</sup> by running test cases derived from the N-Triples-star syntax 30  $31$  tests and we apply it to two real-world use cases from the biomedical and open science domains. We compare the performance  $31$ 32 32 of our approach against other RDF-star generation methods (SPARQL-Anything), showing that Morph-KGC*star* scales better for  $33$  large input datasets, but it is slower when processing multiple smaller files. 34 34 Keywords: Knowledge Graphs, RDF-star, RML-star, Data Integration 35 35  $36$ 37 37 38 38  $39$  39  $\sim$   $\sim$   $\sim$  39  $\frac{40}{40}$  **1.** The order of  $\frac{40}{40}$ 41 41 *RDF-star* (originally, *RDF\** [\[1\]](#page-15-0)) was proposed as an extension of RDF [\[2\]](#page-15-1) to make statements about other state-<sup>42</sup> ments (also known as reification [\[3\]](#page-15-2)). RDF-star extends RDF's conceptual data model and concrete syntaxes by 43 43 providing a compact alternative to other reification approaches, such as *standard reification* [\[4\]](#page-15-3) or *singleton proper-*ties [\[5\]](#page-15-4). Following the uptake of the initial version of RDF-star, the W3C RDF-DEV Community Group<sup>[1](#page-0-6)</sup> released <sup>44</sup> <sup>45</sup> a W3C Final Community Group Report [\[6\]](#page-15-5) and the RDF-star Working Group<sup>[2](#page-0-7)</sup> was formed to extend related W3C  $\frac{46}{100}$   $\frac{1}{100}$   $\frac{1}{100}$   $\frac{1}{100}$   $\frac{1}{100}$   $\frac{1}{100}$   $\frac{1}{100}$   $\frac{1}{100}$   $\frac{46}{100}$ 47 47 48 <del>(a) 1999 - 1999 - 1999 - 1999 - 1999 - 1999 - 1999 - 1999 - 1999 - 1999 - 1999 - 1999 - 1999 - 1999 - 1999 - 1999 - 1999 - 1999 - 1999 - 1999 - 1999 - 1999 - 1999 - 1999 - 1999 - 1999 - 1999 - 1999 - 1999 - 1999 - 1999</del> 49 49 \*\*The authors contributed equally to this work. 1. Introduction Recommendations. \*Corresponding author. E-mail: [julian.arenas.guerrero@upm.es.](mailto:julian.arenas.guerrero@upm.es)

<span id="page-0-6"></span><span id="page-0-1"></span><span id="page-0-0"></span>50 50 <sup>1</sup><https://www.w3.org/groups/cg/rdf-dev>

<span id="page-0-7"></span>51 51 <sup>2</sup><https://www.w3.org/groups/wg/rdf-star>

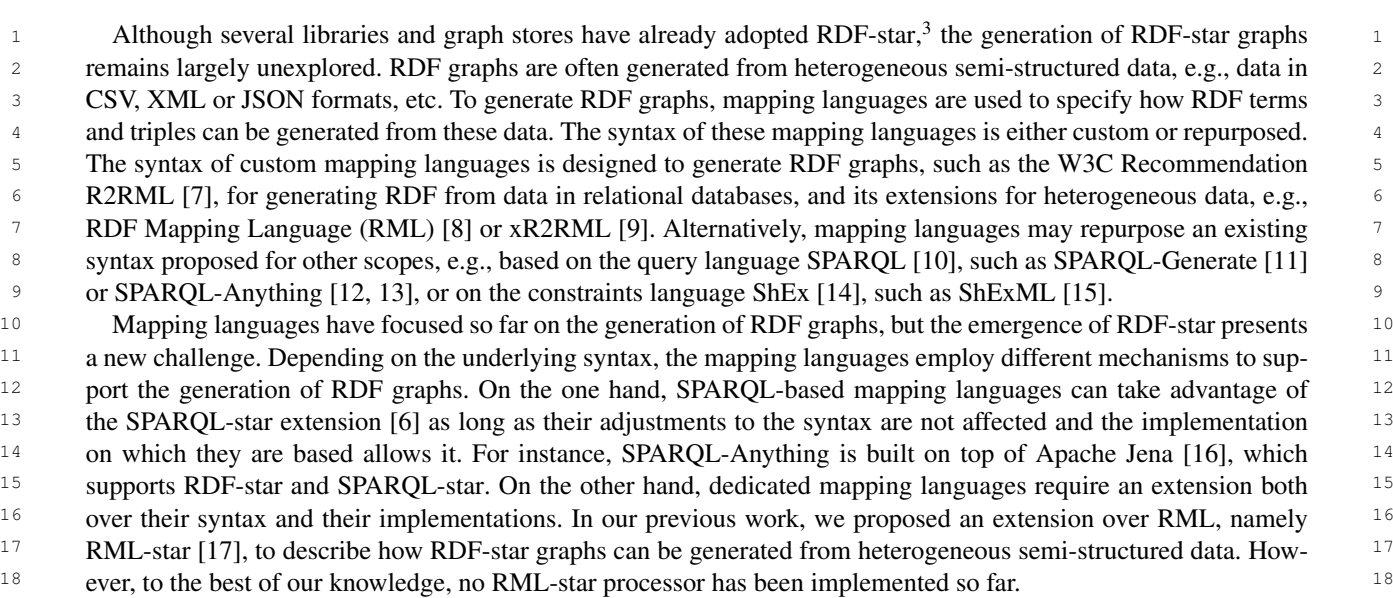

<sup>19</sup> In this work, we present Morph-KGC<sup>star</sup>, an open source implementation of RML-star that generates RDF-star <sup>19</sup>  $20$  graphs. The contributions of this paper are: (i) an updated release of RML-star, compliant with the latest RDF-star  $20$  $21$  specification; (ii) an algorithm to process RML-star and generate RDF-star knowledge graphs; (iii) its implemen- $21$ <sup>22</sup> tation as an extension of Morph-KGC [\[18\]](#page-16-3); (iv) a validation of the algorithm and its implementation based on <sup>22</sup> <sup>23</sup> test and use cases; (v) a comparison of our proposal against other approaches to generate reified RDF (standard<sup>23</sup>  $24$  reification and singleton properties) in terms of generation time; and (vi) a comparison with SPARQL-Anything, a  $24$  $25$  SPARQL-based language to generate RDF-star graphs.  $25$ 

<sup>26</sup> The remainder of the paper is structured as follows. Section [2](#page-1-1) introduces background terminology and concepts. <sup>26</sup>  $27$  Section [3](#page-2-0) describes and compares different approaches to generate statements about statements with RML and  $27$ 28 28 RML-star. Section [4](#page-5-0) introduces our solution, Morph-KGC*star*, and explains how RDF-star datasets can be generated <sup>29</sup> using RML-star mappings. Section [5](#page-9-0) presents the validation process we followed to ensure the quality of our ap-30 proach. Section [6](#page-13-0) briefly describes related work, and finally Section [7](#page-14-0) concludes the article and outlines future work <sup>30</sup>  $\frac{31}{1000}$   $\frac{1}{200}$   $\frac{31}{200}$   $\frac{31}{200}$   $\frac{31}{200}$   $\frac{31}{200}$   $\frac{31}{200}$   $\frac{31}{200}$   $\frac{31}{200}$   $\frac{31}{200}$   $\frac{31}{200}$   $\frac{31}{200}$   $\frac{31}{200}$   $\frac{31}{200}$   $\frac{31}{200}$   $\frac{31}{200}$   $\frac{31}{200}$   $32$  32 lines.

## <span id="page-1-1"></span> $3<sup>4</sup>$  3<sup>4</sup>  $\sim$  35  $\sim$  35 2. Background

 $\frac{36}{27}$  In this section we briefly describe RDF-star, the target data model of our proposal, and RML, the mapping  $\frac{37}{100}$  language that we extend to generate RDF-star graphs.

33 33

 $\frac{38}{28}$  RDF-star [\[6\]](#page-15-5) was proposed as an extension of RDF to concisely make statements about statements, represented <sup>39</sup><br>as RDF triples. RDF-star captures the notion of "*quoted triple*", which are enclosed in the concrete syntaxes using  $^{40}$   $^{40}$   $^{40}$   $^{40}$   $^{40}$   $^{40}$   $^{40}$   $^{40}$   $^{40}$   $^{40}$   $^{40}$   $^{40}$   $^{40}$   $^{40}$   $^{40}$   $^{40}$   $^{40}$   $^{40}$   $^{40}$   $^{40}$   $^{40}$   $^{40}$   $^{40}$   $^{40}$   $^{40}$   $^{40}$   $^{40}$   $^{40}$   $^{40}$   $^{40}$   $^{40}$   $^{40$ 41 where we have a straight of the support of support of support of the state of the straight of the straight of the straight of the straight of the straight of the straight of the straight of the straight of the straight the RDF-star triple «:Angelica : jumps "4.80"» :date "2022-03-21". semantically describes that  $\frac{12}{42}$ Angelica scored a specific height on a specific date. RDF-star triples that are an element of the RDF-star graph are  $\frac{13}{43}$ known as *asserted triples*. In our example, «:Angelica : jumps "4.80"» is a quoted triple, which can also  $\frac{45}{45}$  associated in the text such graph.  $\frac{45}{45}$ be asserted if included in the RDF-star graph.

**RML** [\[8\]](#page-15-7) extends the W3C Recommendation R2RML [\[7\]](#page-15-6) to declaratively define how to generate RDF graphs  $\frac{46}{46}$  $_{47}$  from heterogeneous data (not only relational databases, but also data in CSV, JSON, XML, etc.). Mapping rules  $_{48}$  in RML are encoded as a set of rules that describe how the triples of the RDF graph should be generated  $_{49}$  from the input data, usually following the schema provided by an ontology or network of ontologies. An RML

<span id="page-1-0"></span> $50$ 

1 mapping document is a set of rml:TriplesMap, each of them containing one rml:LogicalSource, one 1 2 2 rml:SubjectMap, and from zero to multiple rml:PredicateObjectMap. The rml:SubjectMap de-3 3 clares how the subject of the triples are generated and also indicates its class, using the property rml:class. A 4 4 rml:PredicateObjectMap contains one or more rml:PredicateMap to define the predicates of the triples 5 5 and, in a similar way, one or more rml:ObjectMap that declare how the objects should be generated. Subject 6 6 maps and predicate-object maps can have from zero to multiple rml:GraphMap, which describe how to generate 7 named graphs (if generated). When a join between logical sources is needed, rml: ObjectMap is replaced by 8 ml:RefObjectMap, which uses the subject map of a triples map (rml:parentTriplesMap) to generate <sup>9</sup> the objects of the triples. A join condition between the triples maps involved in a referencing object map can be 10 declared using the properties  $rm:joinCondition, rm:child and rm:parent. Subject, predicate, ob-10$ <sup>11</sup> ject and graph maps are rml:TermMap, which define a function to generate the RDF terms. Term maps can be <sup>11</sup>  $12$  constant (always generating the same RDF term), reference (the RDF terms are directly generated from a data field),  $12$ <sup>13</sup> or template (the RDF terms are obtained from multiple data fields and constant strings) valued.<sup>13</sup> 14 14

## <span id="page-2-0"></span> $16$  3. Statements about statements in mapping rules  $16$  $\sim$  17

<sup>18</sup> 18 Making statements about statements in RDF posed a challenge almost since the inception of RDF. Indeed, the first <sup>19</sup> W3C Recommendation of RDF [\[19\]](#page-16-4) already included a description of the standard reification approach. Other alter-natives were proposed over the years, such as singleton properties [\[5\]](#page-15-4), RDF+ [\[20\]](#page-16-5), and more recently, RDF-star [\[1\]](#page-15-0).  $^{20}$ This section describes some reification approaches and shows how they can be used in RML and RML-star.

15 15

 $22$ <br>We illustrate each reification alternative with a running example that uses the data shown in Listing [1.](#page-2-1) It contains  $23$  CSV data related to pole vault: the vaulter (PERSON), the height of the jump (MARK) and its score (SCORE), the 24<br>date when the jump was performed (DATE) and an identifier of the jump (ID). The running example represents that  $25$  and then the jump that performed  $(2112)$  and an identified of the jump  $(22)$  fine ranning entangle represents that  $25$ a person jumped some height on a specific date, i.e., it adds the metadata about "date" to the statement "a person  $\frac{26}{26}$  $27 \text{ Jumber some height}$  .  $27 \text{ J}$ jumped some height".

<span id="page-2-1"></span>28 1 ID, DATE , MARK, PERSON, SCORE 29 29 2 1 , 2022-03-21 , 4.80 , Angelica , 1211 30 30 3 2 , 2022-03-19 , 4.85 , Katerina , 1224

31 31 Listing 1: Contents of the logical source :marks in CSV format.

 $32$  32 33 33

35 35

## $34$  3.1. Regium with KNL *3.1. Reification with RML*

<sup>36</sup> 36 Two reification approaches stand out: standard reification and singleton properties. These approaches use strate- $37$  gies that add metadata to triples without additional constructs (as opposed to e.g., named graphs [\[3\]](#page-15-2)). They can  $38$  be used with RML without any further modification. RML mapping rules enable the generation of blank nodes  $38$ <sup>39</sup> (required for standard reification) and dynamically generated predicates (required for singleton properties).

40 40 *Standard Reification* [\[19\]](#page-16-4) was proposed in the first W3C Recommendation of RDF. It assigns statements to 41 unique identifiers (typically blank nodes) typed with rdf:Statement and described using the properties 41 42 42 rdf:subject, rdf:predicate and rdf:object. In this way, the unique identifier representing the state-<sub>43</sub> ment can be further annotated with additional statements. Listing [4](#page-3-0) shows an example of standard reification for  $\frac{43}{3}$ <sup>44</sup> the data in Listing [1,](#page-2-1) created with the RML mapping rules in Listing [2.](#page-3-1) This mapping creates blank nodes in the 45 45 subject with the ID data field, typed with rdf:Statement; and has three predicate-object maps to generate the 46 46 rdf:subject, rdf:predicate, rdf:object of the triples and a predicate-object map to annotate state-47 ments with : date.  $47$ 

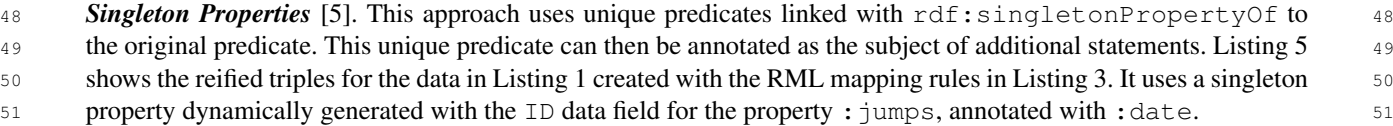

<span id="page-3-2"></span><span id="page-3-0"></span>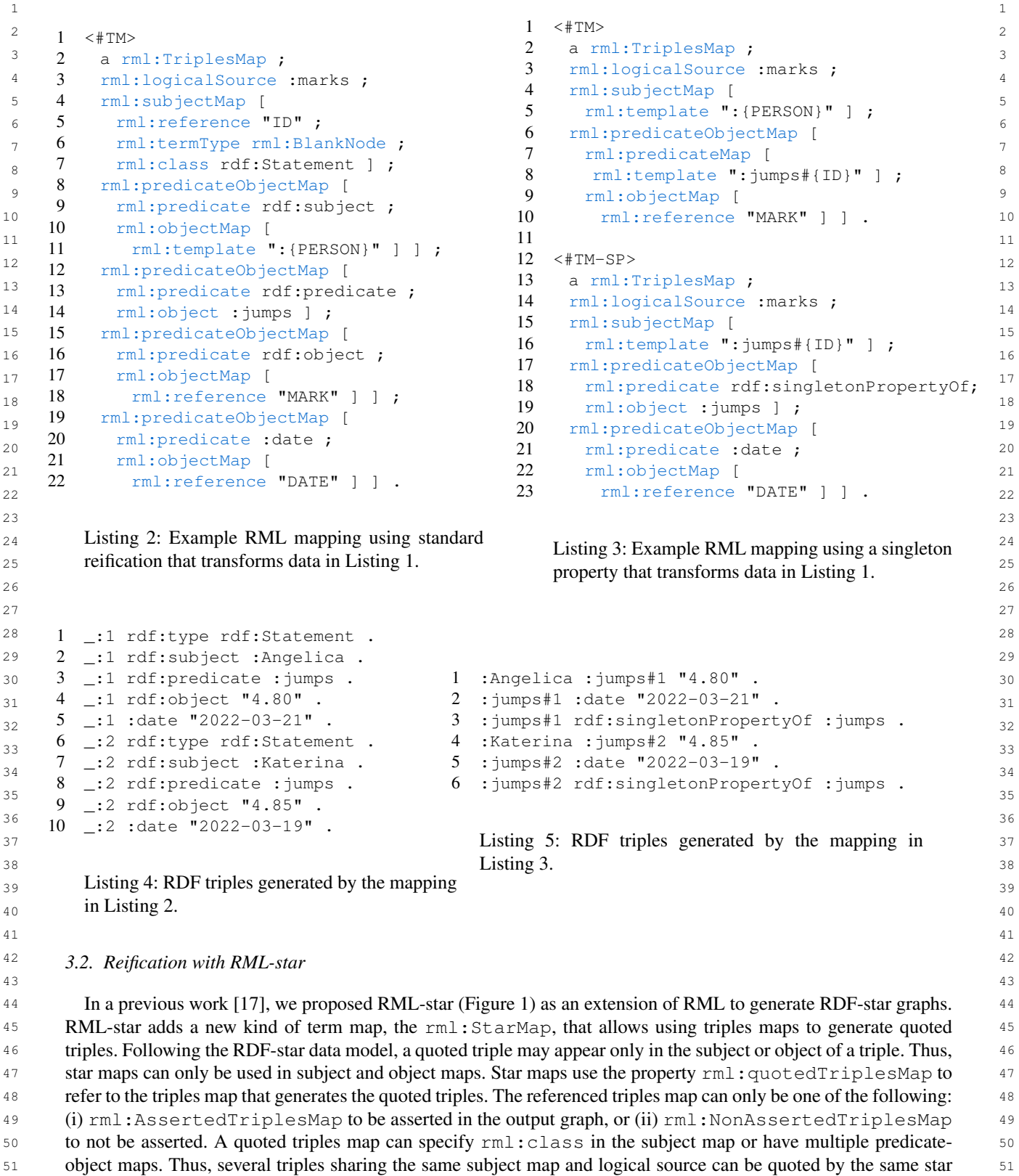

<span id="page-3-3"></span><span id="page-3-1"></span>

<span id="page-4-0"></span>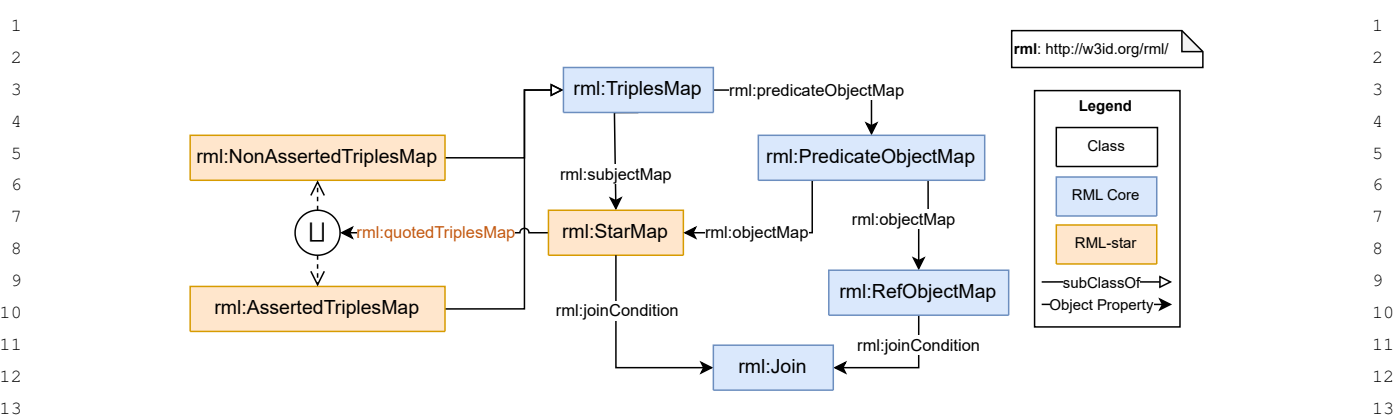

<sup>14</sup> 14<br>Fig. 1. The RML-star module (represented using the Chowlk Visual Notation [\[21\]](#page-16-6)). The RML-star resources are highlighted in orange, while the 15 15 rest of the represented ontology belongs to the RML-Core module.[4](#page-4-1)

<sup>21</sup> map. An example of an RML-star mapping rule is shown in Listing [6,](#page-5-1) which generates the RDF-star triples in<sup>21</sup> 22 22 Listing [7](#page-5-2) from data in Listing [1.](#page-2-1) The mapping rules use an asserted triples map (<#jumpTM>) within the subject  $\frac{22}{23}$ 24 map of a triples map (<#dateTM>). The quoted triples map <#jumpTM> contains two predicate-object maps  $_{24}$ <sup>25</sup> that produce triples that are annotated with : date by the triples map  $\lt$ #dateTM>. The first predicate-object <sup>25</sup>  $\frac{26}{25}$  map (*lines 6-9*) produces the triples for the height of the jump, the same as the examples presented previously 27 and  $\mathbf{r}$  and  $\mathbf{r}$  and  $\mathbf{r$  $_{28}$  for standard reification in Listing [2](#page-3-1) and singleton properties in Listing [3.](#page-3-3) We extend the RML-star example with  $_{28}$ 29 29 a second predicate-object map to also represent the score of the jump within the same quoted triples map (*lines* <sup>30</sup> 10-13). To produce this triple in the other reification approaches an additional triples map for each case would be  $31$   $31$  $32$  required.  $32$ required.

<sup>33</sup> Currently, the RML-star specification [\[22\]](#page-16-7) provides a complete description of the language, is published as a <sup>34</sup> W3C Draft Community Group Report, and is maintained by the W3C Knowledge Graph Construction Community 35 35  $_{36}$  $_{36}$  $_{36}$  Group.<sup>[5](#page-4-2)</sup> This extension belongs to the modules that comprise the new RML specification<sup>6</sup> that is currently under  $_{36}$ <sup>37</sup> development by the aforementioned Community Group. The semantics of the relationships between the old and this <sup>38</sup> new specification are defined and available online<sup>[7](#page-4-4)</sup> to facilitate backwards compatibility. Both the language and the  $\frac{1}{39}$  39  $_{40}$  specification are kept up-to-date reflecting the modifications in RDF-star. For instance, the latest RML-star releases  $_{40}$ <sup>41</sup> update the term "embedded" to "quoted", according to the modifications in RDF-star. This update renamed the <sup>41</sup> <sup>42</sup> property rml:embeddedTriplesMap to rml:quotedTriplesMap.  $^{42}$  $43$   $43$ 

<span id="page-4-3"></span>50 50 <sup>6</sup><http://w3id.org/rml/portal/>

<span id="page-4-1"></span> $\frac{1}{48}$   $\frac{1}{48}$  <sup>4</sup><http://w3id.org/rml/core/spec>

<span id="page-4-2"></span><sup>49</sup> 49 <sup>5</sup><https://www.w3.org/community/kg-construct/>

<span id="page-4-4"></span><sup>51</sup> 51 <sup>7</sup><https://w3id.org/rml/portal/backwards-compatibility>

```
1 \leq \#iumpTM> 14 \leq \#dateTM> 12 a rml:AssertedTriplesMap ; 15 a rml:TriplesMap ; 2
3 3
16 rml:logicalSource :marks ;
4 aml:subjectMap [ 17 ml:subjectMap [ 4 aml:subjectMap ] 4 aml:subjectMap ] 4 aml
5 rml: {PERSON}" ] ; 18 rml: {quotedTriplesMap <#jumpTM> ] ;
6 6
6 rml:predicateObjectMap [
7 7 21 1 2020 000 1 2020 1 2020 1 2020 1 2020 1 2020 1 2020 1 2020 1 2020 1 2020 1 2020 1 2020 1 2020 1 2020 1
8 9 mml:reference "MARK" ] ] ; 22 mml:reference "DATE" ] ] . 8
es and the second second second second second second second second second second second second second second s
10 and the production formula to the contract of the contract of the contract of the contract of the contract of the contract of the contract of the contract of the contract of the contract of the contract of the contract 
\frac{11}{10} 11
12 13 mml: reference "SCORE" ] ] . 12
13 13
14 14
Listing 6: Example RML-star mapping that transforms data in Listing 1.
15 15
16 1 :Angelica :jumps "4.80" .
17 17
2 << :Angelica :jumps "4.80" >> :date "2022-03-21" .
18 18
4 << :Katerina :jumps "4.85" >> :date "2022-03-19" .
\frac{19}{10} 19
20 \frac{1}{2} \frac{1}{2} \frac{1}{2} \frac{1}{2} \frac{1}{2} \frac{1}{2} \frac{1}{2} \frac{1}{2} \frac{1}{2} \frac{1}{2} \frac{1}{2} \frac{1}{2} \frac{1}{2} \frac{1}{2} \frac{1}{2} \frac{1}{2} \frac{1}{2} \frac{1}{2} \frac{1}{2} \frac{1}{2} \frac{1}{2} \frac{1}{2}\frac{21}{21} 6 \leq :Angelica :score "1211" >> :date "2022-03-21" .
22 22
8 << :Katerina :score "1224" >> :date "2022-03-19" .
23 23
_{24} 24
252627 серата на 12 марта 12 марта 22 марта 22 марта 22 марта 22 марта 22 марта 22 марта 22 марта 22 марта 22 марта 22
28 28
4. Morph-KGCstar
29<sup>30</sup> In this section we describe Morph-KGC<sup>star</sup>. First, we address the materialization of RDF-star knowledge graphs<sup>30</sup>
<sup>31</sup> with RML-star and provide an algorithm to generate the RDF-star triples of a mapping rule. Then, we describe our <sup>31</sup>
<sup>32</sup> implementation and its features.<sup>32</sup>
[23]. All triples maps
<sup>34</sup> in a normalized mapping document contain a subject map, a single predicate-object map with one predicate map
<sup>35</sup> and one object map and, optionally, one graph map. Any mapping document can be normalized, and we refer to a
<sup>36</sup> normalized triples map as a mapping rule. It must be noted that Morph-KGC<sup>star</sup> applies mapping normalization as
\frac{37}{37}\frac{38}{38} 1, further described in this section.
3940 40
4.1. Materialization with RML-star
41 41
     1 \leq \# \text{jumpTN}3 rml:logicalSource :marks ;
     5 rml:template ":{PERSON}" ] ;
     7 rml: predicate : jumps ;
     8 rml:objectMap [
                              14 <#dateTM>
                              15 a rml:TriplesMap ;
                              17 rml:subjectMap [
                              19 rml:predicateObjectMap [
                              20 rml: predicate : date ;
                              21 rml:objectMap [
                                    rml:reference "DATE" 1 1.
     10 rml: predicateObjectMap [
     11 rml: predicate : score ;
     12 rml:objectMap [
            3 :Katerina :jumps "4.85" .
            5 :Angelica :score "1211" .
            7 | :Katerina :score "1224" .
```
<span id="page-5-0"></span>42 42 The materialization of an RML-star mapping rule is presented in Algorithm [1.](#page-7-0) It takes the following parameters 43 43 as input: (i) the mapping rule to be processed (*m*); (ii) the complete set of mapping rules in the mapping document 44 44 (*M*), needed to retrieve nested rules; and (iii) the nesting level of a rule (*nestLevel*), with 0 referring to the lack of 45 45 nesting. An RML-star processor generates the output dataset of an RML-star document by applying Algorithm [1](#page-7-0) to <sup>46</sup> each mapping rule in the document. The mapping rules of a triples map are obtained by iterating over its predicate-<sup>47</sup> object, predicate, object, and graph maps, so that only one subject, predicate, object, and graph map are processed<sup>47</sup> <sup>4[8](#page-5-3)</sup> at a time. Note that the R2RML Recommendation<sup>8</sup> endorses processing triples maps in this way. 49 49

 $50$ 

<span id="page-5-1"></span>

<span id="page-5-3"></span><sup>51</sup> 51 <sup>8</sup><https://www.w3.org/TR/r2rml/#generated-triples>

 1 *Triples maps:* The principal point to consider when processing an RML-star rule is that it resembles a binary tree 2 in which the left and right children are given by the mapping rules referenced by star maps in the subject and object, 3 respectively. The general idea of Algorithm [1](#page-7-0) is traversing the tree of mapping rules in post-order: first, the left <sup>4</sup> subtree (given by the star map in the subject) of the current mapping rule, then the right subtree (given by the star <sup>5</sup> map in the object), and finally the current mapping rule is processed for generating the quoted triples. Hereinafter, 6 we refer to the mapping rule at the root of the tree as the *outermost* mapping rule, and the rest as *inner* mapping 7 rules. We use *level of nesting* to refer to the depth of a mapping rule in the tree. In the following, Algorithm [1](#page-7-0) is 8 explained in detail together with a running example using the mapping in Listing [8,](#page-6-0) which contains the <#dateTM> <sup>9</sup> triples map with a star map in the subject referring to the <#jumpTM> non-asserted triples map. This example uses a basic mapping, simplified from the one presented in previous sections so as to facilitate the understanding of the  $10$  $\frac{11}{11}$  olgorithm algorithm.

<span id="page-6-0"></span>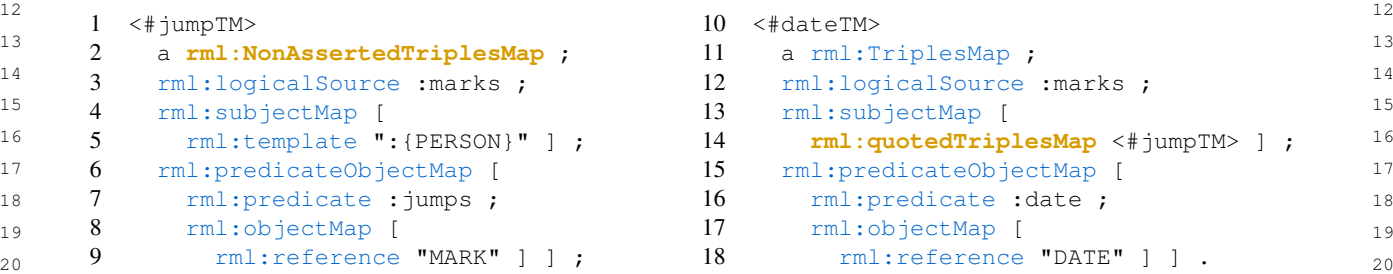

 $\hspace{1.5cm}$  21  $_{22}$  Listing 8: Running mapping example to describe the RML-star materialization procedure. The mapping transforms  $_{22}$ data in Listing [1,](#page-2-1) considering one triples map with a star map referring to a non-asserted triples map.

24

 25 *Non-asserted triples maps:* First, non-asserted triples maps must not generate asserted triples (i.e., the triples  $_{26}$  must not be added to the output RDF-star graph). This entails that the mapping rules within a non-asserted triples  $_{26}$ 27 map must only be processed when generating quoted triples. Algorithm [1](#page-7-0) uses the nest Level parameter to keep 27 28 track of the level of nesting that is being processed, with 0 referring to the outermost mapping rule. When a mapping 29 rule within a non-asserted triples map is in the outermost level of nesting, it is immediately discarded by Algorithm [1](#page-7-0) 30 (*lines 2-3*) as the triples that it generates should not be asserted. If  $n \in \mathbb{Z}$  is not 0, the generated triples will 30 31 be quoted and the mapping rule should be processed.

<sup>33</sup> *Running Example 1.1*. To generate the output RDF-star graph, the algorithm is executed twice, once for each triples map in the input mapping document. First, when the algorithm is applied to the  $\lt$ # jumpTM> triples map, the rule is not executed  $_{34}$ (*lines 2-3*), as the triples map is non-asserted and should only generate quoted triples. Then, the algorithm is applied to the 36<br>processed, as it is a quoted triples map within the star map in the  $\langle \text{#dateTN}\rangle$  triples map.  $37 \t 1 \t 337$  $\prec$ #dateTM> triples map which is processed as it is asserted. In this execution, the  $\prec$ # jumpTM> triples map will be later

 38 <sup>39</sup> *Term maps:* Next, term maps are processed to generate the terms of the triples. There are three types of maps  $_{40}$  in RML-star that need to be differentiated for materialization: term maps, referencing object maps, and star maps. 41 When evaluating a term map, Algorithm [1](#page-7-0) checks its type (for instance, for object maps it is checked in *lines 12,*  $_{42}$  14 & 16, with *isSimpleTermMap(m.OM)* evaluating to true if the object map of a rule is a simple term map) and  $_{42}$  43 then processes the term map according to it. The handling of simple and referencing term maps (covered in *lines* 44 *6, 13, 15 & 21*) is already considered in R2RML and RML materialization procedures that are well reported in the 45 literature [\[24\]](#page-16-9) and more details of their materialization can be found in the R2RML Recommendation. When the 46 type of a map resolves to a star map (*lines 7 & 16*), it is managed as described next.

 47 48 *Running Example 1.2.* The <#dateTM> rule has two simple term maps in the predicate (rml:constant :date) and 49 object (rml:reference "DATE") positions and one star map in the subject position; while #jumpTM contains only simple term maps. The simple term maps in  $\leq$ #dateTM> are evaluated after the star map, and the term maps in #jumpTM 50  $\sim$  51 are evaluated in the recursive call of the procedure when evaluating the star map in  $\lt$  #dateTM $>$ .

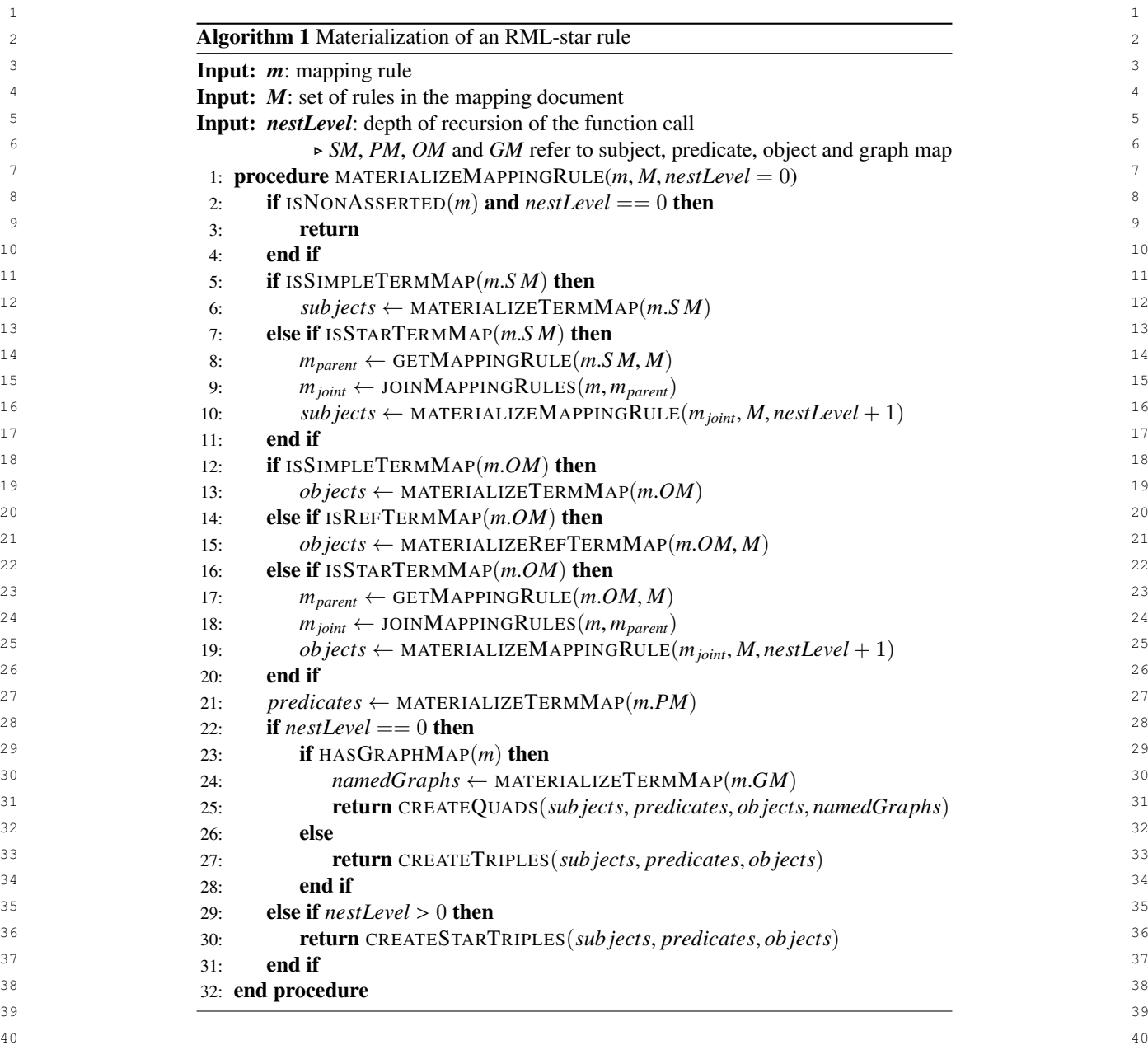

 41 *Star maps:* Star maps can occur in both the subject and object positions (*lines 7-10 & 16-19* respectively). Before  $_{42}$  generating the triples, the logical sources involved in the star map (a star map involves two triples maps) must be  $_{42}$  $_{43}$  joined. In this way, the terms for the quoted triples and the annotation triple are generated from the same joint logical  $_{43}$ <sup>44</sup> source, complying with the provided join condition. To achieve this, the parent mapping rule is retrieved from the 45 set of mapping rules *M* (*lines 8 & 17*), and the logical sources of both triples maps are merged into a joint logical 46 source (*lines 9 & 18*). When the logical sources of the triples maps are the same and no join condition is provided 47 *lines 9 & 18* have no effect and any of the original logical sources (child or parent) can be used as the joint logical 48 source. As star maps entail nested rules, processors should deal with any level of nesting. Considering the recursive 49 nature of RML-star, the materialization of RDF-star graphs must also be implemented recursively. Algorithm [1](#page-7-0) 50 recursively calls materializeMappingRule() (*lines 10 & 19*) passing the joint mapping rule (i.e., with the 50 51 joint logical source) and increasing nestLevel, as a deeper level of nesting will be processed. In this way, the

<span id="page-7-0"></span>

<span id="page-8-0"></span>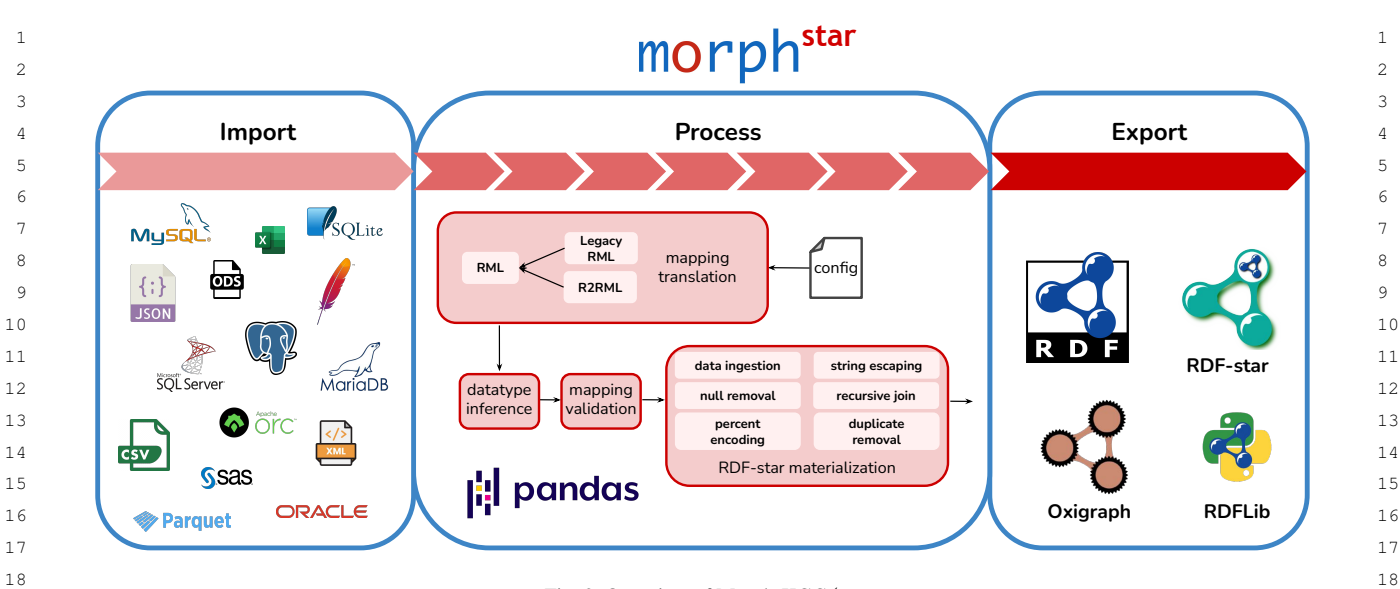

 $\frac{19}{19}$  19 Fig. 2. Overview of Morph-KGC*star* .

 $20$ triples generated by the inner mapping rule will be quoted in the subject or object of the triples generated by the  $_{21}$  $_{22}$  mapping rule at the current level of nesting.

23 23 *Running Example 1.3.* In <#dateTM>, the subject map was previously evaluated as a star map in *line 7*. The mapping rule 24 given by  $\lt\#$  jumpTM> is retrieved as the parent rule in *line 8*. The join between the rules (*line 9*) has no effect as both of <sup>24</sup> <sup>25</sup> them have the same logical source, and the logical source of the parent is used as the joint logical source. Last, the quoted <sup>25</sup> 26 26 subject terms are generated in a recursive call of the procedure passing the joint mapping rule as an argument (*line 10*).

<sup>28</sup> Combining subject, predicate and object terms to generate the output triples is done in a similar way than in <sup>29</sup> standard RML (without the RML-star extension). This combination is done row-wise, one triple is generated for <sup>29</sup> <sup>30</sup> each row in the (joint) logical source of the mapping rule. <sup>30</sup>

 $_{32}$  *Graph maps:* Finally, the generation of **quads** must be considered. In RDF-star, quads are never quoted. However,  $_{32}$  $_{33}$  in RML-star, triples maps are not restricted from having a graph map (i.e., inner mapping rules can also have a graph  $_{33}$ <sup>34</sup> map). To prevent the generation of *quoted quads* in RML-star, graph maps must only be processed in the outermost 35 35 mapping rule (i.e., the level of nesting in which triples or quads are asserted) and ignored otherwise. *Lines 22-25*  $36$  of Algorithm [1](#page-7-0) process graph maps when  $nestLevel$  is 0 and a graph map is provided, generating quads. If the  $36$  $37$  outermost mapping rule does not have a graph map, RDF-star triples are added to the default graph of the output  $37$ 38 38 dataset (*lines 26-27*). When processing an inner mapping rule, the generated triples must be quoted (*lines 29-30*),  $i.e., enclosed with "«" and "»".$ 

40 40 *Running Example 1.4.* In the case of <#dateTM>, the level of nesting is 0 (*line 22*) and it has no graph map (*line 23*), so <sup>41</sup> plain triples are created (*line 27*). When processing <#jumpTM> as a result of the aforementioned recursive call, the level <sup>41</sup> 42 42 of nesting is 1 (*line 29*), and star triples will be created (*line 30*) enclosed by "«" and "»". 43 43

44 44

46 46

 47 Morph-KGC [\[18\]](#page-16-3) is an R2RML and RML compliant materialization engine implemented in Python and using 48 Pandas [\[25\]](#page-16-10) for data manipulation (i.e., through tables). Morph-KGC*star* extends Morph-KGC to process RML-star 49 and generate RDF-star graphs. Morph-KGC*star* uses SQLAlchemy [\[26\]](#page-16-11) to access relational databases. In this way, 50 many popular database management systems are supported. In addition, it allows for a wide range of tabular data 51 sources powered by Pandas (CSV, Apache Parquet, Apache ORC, etc.) and hierarchical files (JSON and XML),

<sup>45</sup> 45 *4.2. The RML-star engine Morph-KGCstar*

1 which can also be accessed remotely. Morph-KGC<sup>star</sup> enables the generation of RDF-star graphs from all of these 2 2 data formats using RML-star. Figure [2](#page-8-0) shows an overview of Morph-KGC*star* .

3 3 There are two different ways of exporting RDF-star datasets in Morph-KGC*star*. The first option is to generate a <sup>4</sup> file with the dataset in the N-Triples-star or N-Quads-star serializations. This can be done by executing the engine <sup>5</sup> from the command line. The other alternative is to use Morph-KGC<sup>star</sup> as a library and create an Oxigraph [\[27\]](#page-16-12) <sup>5</sup> <sup>6</sup> store populated with RDF-star triples. We integrated Morph-KGC<sup>star</sup> with Oxigraph, as Morph-KGC only integrated  $7$  originally with RDFLib [\[28\]](#page-16-13), that at the time of writing does not support RDF-star. This new integration allows <sup>8</sup> generating RDF-star knowledge graphs with Morph-KGC<sup>star</sup> and exploit them with Oxigraph entirely with Python.

<sup>9</sup> We ensure backward compatibility with R2RML and the legacy RML specification as follows. If a set of mapping <sup>10</sup> rules is provided to Morph-KGC<sup>*star*</sup> in the legacy RML or R2RML languages, it will be translated to the new version <sup>11</sup> of RML (specifically, using the RML-Core and RML-star modules). This step is performed by replacing the R2RML  $12$  and legacy RML terms with those provided by the new RML vocabulary (e.g., rr:subjectMap is converted to  $\frac{13}{13}$  and regard further with view now provided by the new further reduction  $\frac{13}{13}$  $r=14$   $r=12$   $r=12$   $r=12$   $r=12$   $r=12$   $r=12$   $r=12$   $r=12$   $r=12$   $r=12$   $r=12$   $r=12$   $r=12$   $r=12$   $r=12$   $r=12$   $r=12$   $r=12$   $r=12$   $r=12$   $r=12$   $r=12$   $r=12$   $r=12$   $r=12$   $r=12$   $r=12$   $r=12$   $r=12$   $r=12$   $r=1$ rules. Morph-KGC<sup>*star*</sup> also allows completing the datatypes of literal term maps for relational databases.<sup>[9](#page-9-1)</sup>

16 16 Morph-KGC*star* uses tables internally to manipulate data. Dataframes are created for tabular data sources  $_{17}$  (e.g., relational databases or CSV files). For hierarchical data files, a DataFrame is created after evaluating the  $_{17}$ 18 18 rml:iterator. Processing RML-star in Morph-KGC*star* resembles the nested relational model [\[29\]](#page-16-14), in which  $_{19}$  the logical sources of deeply nested mapping rules correspond to tables and their join conditions define the relations  $_{19}$  $_{20}$  between them. The engine performs the joins locally along with typical operations in RDF graph materialization,  $_{20}$ 21 21 such as percent encoding or duplicate removal.

22 The source code of Morph-KGC<sup>*star*</sup> is maintained on GitHub<sup>[10](#page-9-2)</sup> and the engine is distributed as a PyPi package.<sup>[11](#page-9-3)</sup> 22 23 23 The development of the engine is under continuous integration using GitHub Actions and the RML-star, RML and 24 24 R2RML test cases. Every release of the engine is also archived at Zenodo [\[30\]](#page-16-15). Morph-KGC*star* is available under <sup>25</sup> the Apache 2.0 License and its documentation is licensed under CC BY-SA 4.0 and available online.<sup>[12](#page-9-4)</sup> <sup>25</sup>

<sup>26</sup> 26 26 26 26 The number of triplestores that now support RDF-star (e.g., GraphDB, Apache Jena, or Stardog) evidences its  $27$  popularity and adoption by the community. However, RDF-star needs to be generated before it is exploited. The  $27$ <sup>28</sup> widespread use of declarative mappings [\[24\]](#page-16-9) and the current lack of systems to generate RDF-star will contribute  $28$ <sup>29</sup> to the impact of Morph-KGC<sup>*star*</sup> in the Semantic Web community. We expect the system to become the reference <sup>29</sup> <sup>30</sup> implementation of RML-star and that it will open new lines of research, such as the optimization of the generation<sup>30</sup> <sup>31</sup> of RDF-star knowledge graphs. Thus, users and practitioners will benefit from this tool, having a sustainable way<sup>31</sup>  $\frac{32}{100}$  32  $\frac{1}{100}$   $\frac{1}{100}$   $\frac{32}{33}$  of creating RDF-star graphs and avoiding ad-hoc scripting solutions.

 $34$ 35 35

 $37$ 

# <span id="page-9-0"></span> $36$  **5. Validation**  $36$

<sup>38</sup> We validate Morph-KGC<sup>*star*</sup> by assessing (i) the engine's conformance with respect to the RML-star specification<sup>38</sup> <sup>39</sup> using RML-star test cases derived from the N-Triples-star syntax tests (Section [5.1\)](#page-10-0); (ii) its feasibility by applying it <sup>40</sup> in two real-world use cases for software metadata extraction [\[31\]](#page-16-16) (SoMEF) and biomedical research literature [\[32\]](#page-16-17) 41 41 (SemMedDB). For each use case, we evaluate (a) the generation of triples with Morph-KGC*star* for different reifi-<sup>42</sup> cation approaches (Section [5.2.1\)](#page-12-0), and (b) the performance of Morph-KGC<sup>star</sup> and SPARQL-Anything [\[12,](#page-15-11) [13\]](#page-15-12) to 43 Canon approaches (Severon etail), and (c) are performance of freely free canonic example from the principal  $\frac{43}{43}$ compare our RML-based solution against a SPARQL-based solution (Section [5.2.2\)](#page-12-1). To the best of our knowledge,  $_{45}$  SPARQL-Anything is the only open source knowledge graph construction engine able to generate RDF-star datasets  $_{45}$ 46 46 apart from Morph-KGC*star* .

<span id="page-9-3"></span>50 50 <sup>11</sup><https://pypi.org/project/morph-kgc/>

<sup>47</sup> 47

<span id="page-9-1"></span><sup>48</sup> a 9<https://www.w3.org/TR/r2rml/#natural-mapping> 48

<span id="page-9-2"></span><sup>49</sup> 49 <sup>10</sup><https://github.com/morph-kgc/morph-kgc>

<span id="page-9-4"></span><sup>51</sup> 51 <sup>12</sup><https://morph-kgc.readthedocs.io>

# <span id="page-10-0"></span>1 1 *5.1. RML-star test cases*

4 4 Test cases are commonly used to evaluate the conformance of an engine with respect to a language specification <sup>5</sup> (e.g., RML test cases [\[33\]](#page-16-18)). A set of RDF-star test cases was proposed covering the syntax of various of its serial- $\frac{6}{10}$  izations.<sup>[13](#page-10-1)</sup> We adapted these test cases to evaluate the conformance of Morph-KGC<sup>*star*</sup> with respect to RML-star. 7 7

 $2 \times 2$  $3$ 

 $8 \text{ T}$  To create a representative set of test cases for RML-star, we selected the N-Triples-star syntax tests,<sup>[14](#page-10-2)</sup> given that 9 Morph-KGC<sup>star</sup> generates the output RDF-star graph in this serialization. For each RDF-star test case, we created  $10$  two associated RML-star test cases that generate the original RDF-star dataset: one test case with a single input  $10$  $11$  data source (i.e., the mapping does not include joins) and another with two input data sources (i.e., the mapping  $11$  $12$  12  $12$  12 includes joins among triple maps). For each test case, we manually created the input source(s) in the CSV for- $_{14}$  mat and the corresponding RML-star mapping rules to generate the output RDF-star datasets. Following this ap-15 15 proach, we obtained 16 RML-star test cases. The test cases are openly available at the W3C Community Group <sup>16</sup> on Knowledge Graph Construction [\[34\]](#page-16-19), and can be reused by any engine to test its conformance with respect to <sup>16</sup> <sup>17</sup> RML-star. Morph-KGC<sup>star</sup> passes all test cases successfully. As mentioned in Section [4,](#page-5-0) all RML-star, R2RML and  $18$  18 RML test cases were added to the continuous integration pipeline of our engine, following best practices in software  $_{20}$  development.  $_{20}$ development.

#### 23  $\qquad$  2.2. Use cases 23 *5.2. Use cases*

26 We applied Morph-KGC<sup>star</sup> in two real-world use cases. The first generates RDF-star graphs from scientific 26  $27$  software documentation, and the second annotates statements extracted from biomedical research publications.  $27$ 28 28 *Scientific Software Metadata Extraction.* Scientific software has become a crucial asset for delivering and repro-29  $\sim$  29  $30$  ducing the results described in research publications [\[35\]](#page-16-20). However, scientific software is often time consuming to  $30$  $_{31}$  understand and reuse due to incomplete and heterogeneous documentation, available only in a human-readable man-32 32 ner. The Software Metadata Extraction Framework (SoMEF) [\[36\]](#page-16-21) proposes an approach to automatically extract rel-<sup>33</sup> evant metadata (description, installation instructions, citation, etc.) from code repositories and their documentation.<sup>33</sup>  $\frac{34}{25}$  SoMEF includes different text extraction techniques (e.g., supervised classification, regular expressions, etc.) that 35 35  $_{36}$  yield results with different confidence values. For example, Listing [9](#page-11-0) shows a JSON snippet with the description that  $_{36}$ 37 SoMEF obtained from a software repository (Widoco) using the GitHub API. The confidence in this case is high,  $\frac{37}{2}$ <sup>38</sup> as the extracted description was manually curated by the creators of the code repository. SoMEF extracts more than <sup>39</sup> 30 different metadata fields about software, its source code, its released versions, and their corresponding authors.<sup>39</sup> 40 40 To transform the output of SoMEF into RDF-star, we used a total of 35 triples maps to annotate software metadata  $\frac{1}{41}$  $_{42}$  fields and an additional triples map to annotate source code descriptions. All reified triples follow the same structure  $_{42}$ 43 43 (Listings [9](#page-11-0) & [10\)](#page-11-1), i.e., the standard RDF triple contains the excerpt of the extracted feature, and it is annotated with <sup>44</sup> the *technique* used and the *confidence* value. The complete mapping and all input examples and results are available <sup>44</sup>  $\frac{45}{45}$   $\frac{11}{45}$   $\frac{17}{45}$ 46 46 online [\[37\]](#page-16-22).

47 47 48 48

49 49

<span id="page-10-1"></span>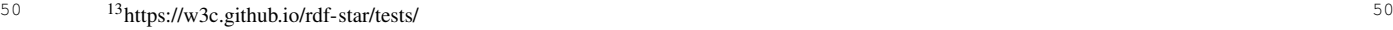

<span id="page-10-2"></span>51 51 <sup>14</sup><https://w3c.github.io/rdf-star/tests/nt/syntax>

21  $\sim$  21 22  $\sim$  22 24 24  $25$ 

```
12 2
1 "codeRepository": "https://github.com/oeg-upm/Widoco",
3 3
2 "description": [
4 3 {
5 5
4 "confidence": [
\frac{1}{6} 5 \frac{1}{1} 6
\frac{1}{7} \frac{1}{7} \frac{1}{7} \frac{1}{7} \frac{1}{7} \frac{1}{7} \frac{1}{7} \frac{1}{7} \frac{1}{7} \frac{1}{7} \frac{1}{7} \frac{1}{7} \frac{1}{7} \frac{1}{7} \frac{1}{7} \frac{1}{7} \frac{1}{7} \frac{1}{7} \frac{1}{7} \frac{1}{7} \frac{1}{7} \frac{1}{7} 8 8
7 "excerpt": "Wizard for documenting ontologies. WIDOCO is ...",
\sim 9
\frac{10}{10} 10 10
111213 13
Listing 9: JSON snippet showing the description metadata field extracted by SoMEF on a
_{14} code repository using the GitHub API as extraction technique.
<sup>15</sup> 15 Capturing the technique used and the confidence obtained for each extracted metadata field is key to obtain an
\frac{16}{15} 9
 10.
\frac{1}{1} 18
<sup>19</sup> 1 ex:oeg-upm/Widoco :description "Wizard for documenting ontologies. WIDOCO is ..." . 19<sup>20</sup> 2 <<ex:oeg-upm/Widoco :description "Wizard for documenting ontologies. WIDOCO is ...">> 20
21 21
3 :technique "GitHub API" .
22 22
4 <<ex:oeg-upm/Widoco :description "Wizard for documenting ontologies. WIDOCO is ...">>
_{23} 5 :confidence "1.0" . _{23}24 24
 9. Each <sup>25</sup>
<sup>26</sup> asserted triple is annotated with its corresponding confidence and technique. <sup>26</sup>
27 серата на 12 марта 12 марта 22 марта 22 марта 22 марта 22 марта 22 марта 22 марта 22 марта 22 марта 22 марта 22
<sup>28</sup> Biomedical Research Literature.[32], the Semantic MEDLINE Database, is a repository that contains <sup>28</sup>
<sup>29</sup> information on extracted biomedical entities and predications (subject-predicate-object triples) from biomedical <sup>29</sup>
<sup>30</sup> texts (titles and abstracts from PubMed citations). The tables comprising SemMedDB are available for download as <sup>30</sup>
15</sup> We downloaded the MySQL files for (1) predication predictions (PREDICA-<br>31
<sup>32</sup> TION and PREDICATION_AUX tables), containing more than 117 million annotations; and (2) entity predictions <sup>32</sup>
33 33
(ENTITY table), which include more than 410 million annotations. Listings 11, 12 and 13 illustrate the columns
<sup>34</sup> used from the tables with synthetic data. For predications, only data for subjects is shown; the missing columns <sup>34</sup>
<sup>35</sup> regarding objects follow the same structure as subjects. Subjects and objects, from predications, and entities are <sup>35</sup>
<sup>36</sup> assigned a semantic type (which categorizes the extracted concept in the biomedical domain) annotated with a con-
<sup>37</sup> fidence score. In addition, the extraction of subjects and objects is assigned a timestamp on when it took place. <sup>37</sup>
<sup>38</sup> Thus, the score and timestamp represent metadata about other statements. We created an RML-star mapping with 5
<sup>39</sup> triples maps quoting triples: 3 of them are used to annotate the assignation of semantic types to entities, subjects, and <sup>39</sup>
40 40
objects with confidence scores; the remaining 2 provide the timestamps for the extraction of subjects and objects.
^{41} 1 ENTITY_ID , SEMTYPE , SCORE 1 PREDICATION_ID , SUBJECT_SEMTYPE , SUBJECT_NAME ^{41}42 2 12345 , orga , 790 2 13579 , Semtype , SubjName 4243 43
Listing 11: ENTITY table snippet. Listing 12: PREDICATION table snippet.
45 45
46 46
1 PREDICATION_AUX_ID, PREDICATION_ID, SUBJECT_SCORE, TIMESTAMP
47 47
48 Listing 13: PREDICATION_AUX table snippet.
49 49
5051 51
15https://lhncbc.nlm.nih.gov/ii/tools/SemRep_SemMedDB_SKR/SemMedDB_download.html3 {
        5 1.0
        6 ],
        8 "technique": "GitHub API"
        9 }
        10 ]
    1 ENTITY_ID , SEMTYPE , SCORE
            , orga
     Listing 11: ENTITY table snippet.
                                         , Semtype
        2 67890 , 13579 , 800 , 1651740766
```
- 1 1 1 <<ex:12345 sem:semanticType "orga">> sem:score "790" .
- 2 2 2 <<ex:13579 sem:subject ex:SubjName>> sem:timestamp "1651740766" .
- 3 3 3 <<ex:SubjName sem:semanticType "Semtype">> sem:score "800" .

4 4 Listing 14: RDF-star triples generated from data in Listings [11,](#page-11-3) [12](#page-11-4) and [13.](#page-11-5)  $5$ 

## <span id="page-12-0"></span>6 6 *5.2.1. Comparison of Morph-KGCstar for different reification approaches*  $\frac{1}{7}$   $\frac{1}{100}$   $\frac{1}{200}$   $\frac{1}{2$

We compare the materialization of knowledge graphs using the reification approaches discussed in Section [3,](#page-2-0) i.e.,  $\frac{1}{9}$  RML-star, singleton properties and standard reification. As mapping partitioning [\[18\]](#page-16-3) has not yet been extended for  $10$  10  $\frac{1}{2}$  10  $\frac{1}{2}$  10  $\frac{1$ proaches. To evaluate Morph-KGC<sup>*star*</sup> with SoMEF, we transform all 237 repositories belonging to a single GitHub  $\frac{12}{12}$  organization by applying the mapping to each organization repository in a sequential manner. For SemMedDB, we  $\frac{13}{14}$  pings used for the validation are openly available [\[37\]](#page-16-22). However, the data in the latter use case is licensed under 14 14 the UMLS - Metathesaurus License Agreement,<sup>[16](#page-12-2)</sup> which does not allow its distribution, but it may be accessed by  $16$  becausing an account with the CMLD freeme. RML-star, we obtained the generation times without this optimization to fairly compare the different reification aprandomly selected 6 million annotations from the two types of prediction (i.e., entities and predications). All mapobtaining an account with the UMLS license.[17](#page-12-3)

Table [1](#page-13-1) describes the reification mapping documents and the resulting execution times obtained for both use  $\frac{17}{17}$ cases. Regarding mapping complexity, RML-star and singleton properties contain the same amount of triples maps, while standard reification requires fewer triples maps. As shown in Section [3,](#page-2-0) this is due to RML-star and singleton  $\frac{19}{19}$ properties requiring one triples map to generate triples, and other triples map to annotate them. Instead, in the  $_{20}$ standard reification approach, triples and their annotations are created using a single triples map. The amount of  $_{21}$ predicate-object maps varies considerably among the approaches. RML-star is the approach with the lowest number  $_{22}$  $_{23}$  of predicate-object maps, and as a result, produces the fewest number of triples. Meanwhile, standard reification  $_{23}$ obtains the highest values for these metrics, as this approach requires a high number of predicate-object maps to reify  $\frac{24}{24}$  $RDF$  triples. RML-star and singleton properties are the approaches that result in faster materialization, obtaining  $_{25}$  $26$  311111 CACCULON THRS FOR DOLL GRUSCIS. similar execution times for both datasets.

# <span id="page-12-1"></span>27 27 *5.2.2. Comparison with SPARQL-Anything*

<sup>28</sup> We also compare our proposed implementation of RML-star with SPARQL-Anything. To the best of our knowl-<sup>29</sup> edge, SPARQL-Anything is the only SPARQL-based tool able to generate RDF-star graphs. We adapted the <sup>29</sup> <sup>30</sup> RML-star test cases for SPARQL-Anything, which successfully passes all of them, i.e., the engine generates valid <sup>30</sup> <sup>31</sup> RDF-star graphs. To illustrate the comparison, [A](#page-18-0)ppendix A shows an example to create the RDF-star graph in<sup>31</sup> <sup>32</sup> Listing [10](#page-11-1) from the JSON file in Listing [9](#page-11-0) using RML-star (Listing [15\)](#page-18-1) and SPARQL-Anything (Listing [16\)](#page-18-2).

33 33 Table [2](#page-13-2) shows the execution times and number of triples obtained for Morph-KGC*star* and SPARQL-Anything for <sup>34</sup> both use cases. All the experiments were performed under the same conditions for Morph-KGC<sup>star</sup> and SPARQL-<sup>34</sup> <sup>35</sup> Anything, and the resources used are publicly available [\[37\]](#page-16-22). The generation times are reported as the average time <sup>36</sup> of three executions running on a CPU Intel(R) Xeon(R) Silver 4216 CPU @2.10GHz with 20 cores, 128 GB RAM <sup>36</sup>  $37 \text{ and an SSD SAS Read-Intensive 12 GB/s.}$   $37 \text{ cm}$ 

<sup>38</sup> SPARQL-Anything is not able to generate the RDF-star graph for SemMedDB, as it produces an out-of-memory <sup>38</sup> <sup>39</sup> error. SPARQL-Anything [\[13\]](#page-15-12) has well-known scalability issues, e.g., taking a long time to produce results or hitting <sup>39</sup> <sup>40</sup> memory limits. On the contrary, Morph-KGC<sup>*star*</sup> generates the 36M output triples in less than 1 hour.

<sup>41</sup> Regarding SoMEF, we consider the case of a separate file for each GitHub repository (separated files) and the <sup>41</sup> <sup>42</sup> case of a single file with all the repositories (aggregated file), consisting on a JSON array of 237 objects.<sup>[18](#page-12-4)</sup> SPARQL-<sup>42</sup> 43 43 Anything results in faster execution times for separated files, but Morph-KGC*star* outperforms it for the aggregated <sup>44</sup> file. Morph-KGC<sup>star</sup> processes the aggregated file in a few seconds, while SPARQL-Anything is not able to generate <sup>44</sup> <sup>45</sup> the output after 48 hours. These results show that SPARQL-Anything performs better for small input data sources, <sup>45</sup> <sup>46</sup> while Morph-KGC<sup>star</sup> can scale to large volumes of data that SPARQL-Anything is not able to process. We also 47 47

<span id="page-12-3"></span><span id="page-12-2"></span>

<sup>48 16</sup>[https://www.nlm.nih.gov/research/umls/knowledge\\_sources/metathesaurus/release/license\\_agreement.html](https://www.nlm.nih.gov/research/umls/knowledge_sources/metathesaurus/release/license_agreement.html) 16

<sup>&</sup>lt;sup>49</sup> <sup>49</sup> <sup>17</sup>An account with the UMLS license can be requested at [https://www.nlm.nih.gov/databases/umls.html.](https://www.nlm.nih.gov/databases/umls.html)

<span id="page-12-4"></span> $^{50}$  <sup>18</sup>It must be noted that the number of triples is different with respect to separated files because duplicated triples generated from different  $^{50}$ 51 51 repositories are removed.

## Table 1

<span id="page-13-1"></span>1 1 Results of different reification approaches for the use cases with Morph-KGC<sup>star</sup>. Materialization time in seconds, number of generated 2  $\frac{3}{1}$  use cases with different reification alternatives. triples and characteristics of the mapping documents (number of triples maps and predicate-object maps (POM)) for the SemMedDB and SoMEF

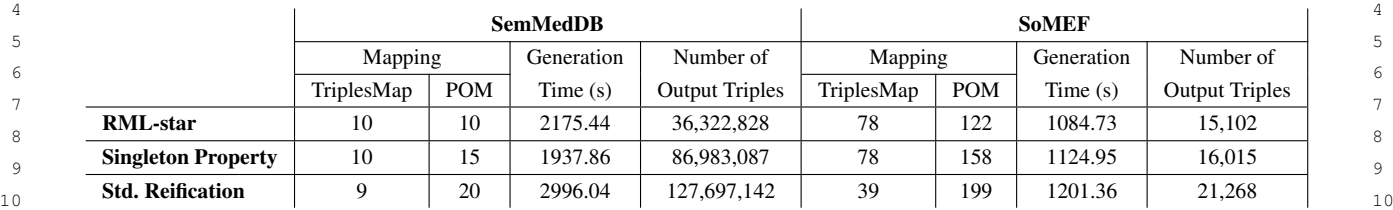

#### <span id="page-13-2"></span> $12$  and  $12$  and  $12$  and  $12$  and  $12$  and  $12$ Table 2

13 **Comparison of SPARQL-Anything and Morph-KGC**<sup>star</sup> with the use cases. Materialization time in seconds for the SemMedDB and SoMEF 13 14 use cases, along with the number of generated triples. For SoMEF we consider the case of a separate file for each GitHub repository (separated  $14$ files) and the case of a single file with all the repositories (aggregated file).  $15$ 

| 16 |                           | <b>SemMedDB</b> |                       | <b>SoMEF</b> (separated files) |                       | SoMEF (aggregated file) |                       |
|----|---------------------------|-----------------|-----------------------|--------------------------------|-----------------------|-------------------------|-----------------------|
|    |                           | Generation      | Number of             | Generation                     | Number of             | Generation              | Number of             |
| 18 |                           | Time(s)         | <b>Output Triples</b> | Time $(s)$                     | <b>Output Triples</b> | Time $(s)$              | <b>Output Triples</b> |
| 19 | Morph-KGC <sup>star</sup> | 2175.44         | 36,067,636            | 1084.73                        | 15.102                | 3.86                    | 14.821                |
| 20 | <b>SPARQL-Anything</b>    | Out of memory   | Out of memory         | 630.18                         | 15,155                | Timeout                 | Timeout               |

<sup>22</sup> noticed that, when empty string values appear in the input data, SPARQL-Anything generates triples with empty 23 23 string literals. This is different from the behaviour of Morph-KGC*star*, which does not generate triples in these cases. <sup>24</sup> As a result, the knowledge graph generated by SPARQL-Anything contains a higher number of triples than the one <sup>24</sup> 25 25 generated by Morph-KGC*star*. While this causes an inconsistency between the number of generated triples, deciding <sup>26</sup> whether to generate terms for empty values is an open issue and, currently, different implementations handle them <sup>26</sup>  $27$  following ad-hoc approaches.  $27$ 

## <span id="page-13-0"></span> $\epsilon$  Delated work  $\epsilon$  30 6. Related work

<sup>32</sup> 32 The need for describing statements about statements led to the development of tools and languages to generate <sup>32</sup> <sup>33</sup> structured content from heterogeneous data sources. For example, the community around large knowledge graphs,  $34$  such as Wikidata [\[38\]](#page-16-23), developed community-driven tools for qualifying statements<sup>[19](#page-13-3)</sup> (i.e., adding qualifiers to an-<sup>35</sup> notate a triple). Another approach is RDF-star [\[1\]](#page-15-0), which has been gaining popularity and adoption by the com-36  $\frac{1}{2}$   $\frac{1}{2}$ munity (e.g., it has been implemented by GraphDB, Apache Jena, Stardog, etc.) as a means of representing reified triples.

<sup>38</sup> 38 Mapping languages establish relationships between data sources and a target ontology to create or access RDF <sup>39</sup> data. The use of mapping languages to generate knowledge graphs has increased in recent years [\[24,](#page-16-9) [39,](#page-16-24) [40\]](#page-16-25). <sup>40</sup><br>The W3C's R2RML [\[7\]](#page-15-6) focuses on transformations from relational databases to RDF. Extensions of this language 41 41 were developed to overcome its limitations and broaden its capabilities [\[40\]](#page-16-25). Among these languages, we highlight  $\frac{12}{42}$  $\frac{43}{100}$  ping languages, which follow a custom syntax, existing languages were also repurposed to generate RDF [\[40\]](#page-16-25). For <sup>44</sup> <sup>the</sup> capital CDC. Captain of the contract of the contract of the contract of the contract of the contract of the contract of the contract of the contract of the contract of the contract of the contract of the contrac instance, SPARQL-Generate [\[11\]](#page-15-10) and SPARQL-Anything [\[13\]](#page-15-12) extend the query language SPARQL [\[10\]](#page-15-9), whereas 46 46 RML [\[8\]](#page-15-7), which extends R2RML to heterogeneous data sources (e.g., CSV, JSON, etc.). Unlike R2RML-based map-ShExML extends the constraints language ShEx [\[14\]](#page-15-13).

<span id="page-13-3"></span>So far, two declarative mapping languages have been proposed to generate RDF-star graphs from heterogeneous  $\frac{47}{47}$ data sources based on R2RML. RML-star [\[17\]](#page-16-2) extends RML for which this paper contributes Morph-KGC<sup>star</sup> as  $\frac{48}{48}$ an implementation. The other is R2RML-star [\[41\]](#page-16-26), an extension over R2RML, for which an algorithm to trans1 1 late SPARQL-star into SQL queries is provided. Unfortunately, the implementation of R2RML-star is not publicly 2 available, and, at the time of writing, the permanent URL for the R2RML-star's ontology<sup>[20](#page-14-1)</sup> does not resolve.

 3 SPARQL-Anything is also able to create RDF-star graphs without any extensions just by using the CONSTRUCT 4 clause in SPARQL-star and Apache Jena. Since the implementation of R2RML-star is not openly available, its 5 comparison with the rest of the languages and associated tools is based on its description [\[41\]](#page-16-26). The three proposals <sup>6</sup> for RDF-star generation differ with respect to supported data, backward compatibility, and limitations:

7 7 (1) RML-star and SPARQL-Anything allow generating RDF-star from multiple heterogeneous data sources, 8 8 while R2RML-star builds upon R2RML, generating RDF-star only from data in relational databases.

9 9 (2) RML-star extends RML adhering to the RML specification and remaining backward compatible: a <sup>10</sup> valid RML mapping document is also a valid RML-star document. Since SPARQL-Anything is based on <sup>10</sup> <sup>11</sup> SPARQL-star, it also remains backward compatible. However, R2RML-star introduces changes to the R2RML <sup>11</sup> 12 ontology, which are inconsistent with the original ontology. For instance, a rr: SubjectMap expects a <sup>12</sup> 13 template-, column-, or constant-valued rr:TermMap as its range. The R2RML-star extension introduces the <sup>13</sup> <sup>14</sup> star:RDFStarTermType, a new term map type (next to rr:IRI, rr:Literal and rr:BlankNode), <sup>14</sup> <sup>15</sup> and three properties: star:subject, star:predicate and star:object. The range of star:subject  $15$ <sup>16</sup> and star:object is rr:ObjectMap; and rr:PredicateMap is the range of star:predicate. In this <sup>16</sup> <sup>17</sup> way, recursion can be achieved, since a rr: ObjectMap from a star:RDFStarTermType can be, in turn, <sup>17</sup> 18 another star:RDFStarTermType. However, these properties have as domain rr:TermMap, superclass of  $18$ <sup>19</sup> rr:SubjectMap, rr:PredicateMap and rr:ObjectMap, which allows any of these terms to have nested <sup>19</sup>  $20$  triples. According to the RDF-star specification, this is correct for objects and subjects, but not for predicates.

<sup>21</sup> (3) RML-star and SPARQL-Anything support joins and recursion. The R2RML-star extension enables recursion, <sup>21</sup> <sup>22</sup> but joins can only be performed with R2RML views [\[42\]](#page-16-27). This occurs because the ranges of star: subject and <sup>22</sup> <sup>23</sup> star:object are rr:ObjectMap<sup>[21](#page-14-2)</sup> but rr:RefObjectMap is not foreseen, which is the one that allows  $^{23}$  $2^4$  joining with other data sources.

<sup>25</sup> (4) RML-star introduces a unique construct to define the quoted triples and "flags" if a quoted triple should be <sup>26</sup> asserted. In R2RML-star only quoted triples are generated. If the corresponding asserted triples need to be generated, <sup>27</sup> an additional rml:TriplesMap needs to be defined to assert the quoted triple. Similarly, to assert a quoted triple <sup>28</sup> in SPARQL-Anything, an additional triple has to be specified in the query.

<sup>29</sup> RML-star, R2RML-star and SPARQL-Anything are accompanied by implementations. RML-star is implemented<sup>29</sup> <sup>30</sup> in this work (Morph-KGC<sup>star</sup>), R2RML-star is implemented as an extension of Ontop [\[43\]](#page-16-28) for virtual RDF-star<sup>30</sup> <sup>31</sup> graphs [\[41\]](#page-16-26), while the implementation of SPARQL-Anything carries the same name as the syntax. RML-star and<sup>31</sup>  $\frac{32}{2}$   $\frac{32}{2}$   $\frac{32}{2}$   $\frac{32}{2}$   $\frac{32}{2}$   $\frac{32}{2}$  $\frac{32}{33}$  SPARQL-Anything follow a materialization approach, while R2RML-star follows a virtualization approach.

 $34$ 

## <span id="page-14-0"></span>з<br>35 декември – Сировин Сировин, американски професор († 1892)<br>20 декември – Сировин Сировин, американски премијански премијански премијански премијански премијански премиј  $\frac{36}{36}$   $\cdots$  concrete only and return work 7. Conclusions and future work

 $37$ In this paper, we describe Morph-KGC<sup>*star*</sup>, an engine that generates RDF-star graphs from heterogeneous sources  $_{39}$  using the RML-star mapping language. We presented the algorithm behind the implementation and show that it  $_{40}$  produces valid RDF-star triples by creating RML-star test cases derived from the N-Triples-star syntax tests. We <sup>41</sup> have also applied Morph-KGC<sup>star</sup> in two real-world use cases from the biomedical and open science domains, showing that generating RDF-star graphs with our engine is faster than standard reification, and similar to singleton  $_{42}$ properties. Finally, we compare our approach against SPARQL-Anything with the test cases and use cases presented,  $\frac{43}{43}$ 44 44 showing that Morph-KGC*star* outperforms SPARQL-Anything processing large-sized data, but it is slower for small- $_{45}$  sized data. Given the increasing adoption of RDF-star by the Semantic Web community (e.g., graph stores, libraries  $_{45}$ 46 46 or the RDF-star Working Group) and the lack of tools to generate RDF-star, we expect that Morph-KGC*star* will 47 47 further contribute to the adoption of RDF-star. Morph-KGC*star* is actively maintained and will adapt to future  $_{48}$  modifications introduced in RDF 1.2 [\[44\]](#page-17-0).

49 49

<span id="page-14-1"></span><sup>50</sup>  $^{20}$ <https://w3id.org/obda/r2rmlstar#>  $^{50}$ 

<span id="page-14-2"></span><sup>&</sup>lt;sup>21</sup>In fact, if the star:subject is an rr:ObjectMap, it allows generating literals as subjects, which is not valid RDF.

1 1 Our future work includes implementing the remaining modules of the new RML specification, and providing 2 2 support to user-friendly mappings (YARRRML [\[45,](#page-17-1) [46\]](#page-17-2)). We also plan to improve the performance of RDF-star 3 3 materialization, e.g., by extending mapping partitioning [\[18\]](#page-16-3) to RML-star.

4 4 5 5

# 6 6 Acknowledgements

<sup>8</sup> 8 This work was partially funded by the project "Knowledge Spaces: Técnicas y herramientas para la gestión <sup>8</sup> <sup>9</sup> de grafos de conocimientos para dar soporte a espacios de datos" (Grant PID2020-118274RB-I00, funded by  $10$  MCIN/AEI/10.13039/501100011033) and by the Euratom Research and Training Programme 2019-2020 EN- $10$ <sup>11</sup> TENTE under Grant 900018. The work also received partial financial support from the Galician Ministry of Edu-<sup>12</sup> cation, University and Professional Training, and the European Regional Development Fund (ERDF/FEDER pro-<sup>12</sup> <sup>13</sup> gram) through grants ED431C2018/29 and ED431G2019/04. Daniel Garijo is supported by the Madrid Government<sup>13</sup> <sup>14</sup> (Comunidad de Madrid - Spain) under the Multiannual Agreement with Universidad Politécnica de Madrid in the <sup>14</sup> <sup>15</sup> line Support for R&D projects for Beatriz Galindo researchers, in the context of the VPRICIT, and through the <sup>15</sup> <sup>16</sup> call Research Grants for Young Investigators from Universidad Politécnica de Madrid. Anastasia Dimou and David<sup>16</sup> <sup>17</sup> Chaves-Fraga are also supported by Flanders Make. <sup>17</sup>

### $20 \text{ Defurence}$ References

- <span id="page-15-0"></span>22 22 [1] O. Hartig, Foundations of RDF\* and SPARQL\* (An Alternative Approach to Statement-Level Metadata in RDF), in: *Proceedings of* 23 23 *the 11th Alberto Mendelzon International Workshop on Foundations of Data Management and the Web*, Vol. 1912, CEUR Workshop 24 24 Proceedings, 2017. ISSN 1613-0073. [http://ceur-ws.org/Vol-1912/paper12.pdf.](http://ceur-ws.org/Vol-1912/paper12.pdf)
- <span id="page-15-1"></span> $_{25}$  [2] R. Cyganiak, D. Wood and M. Lanthaler, RDF 1.1 Concepts and Abstract Syntax, W3C Recommendation, World Wide Web Consortium,  $_{25}$ 2014. [https://www.w3.org/TR/rdf11-concepts/.](https://www.w3.org/TR/rdf11-concepts/)
- <span id="page-15-2"></span>26 26 [3] D. Hernández, A. Hogan and M. Krötzsch, Reifying RDF: What Works Well With Wikidata?, in: *Proceedings of the 11th International* 27 27 *Workshop on Scalable Semantic Web Knowledge Base Systems*, Vol. 1457, CEUR Workshop Proceedings, 2015, pp. 32–47. ISSN 1613-  $^{28}$  0073. [http://ceur-ws.org/Vol-1457/SSWS2015\\_paper3.pdf.](http://ceur-ws.org/Vol-1457/SSWS2015_paper3.pdf)  $^{28}$
- <span id="page-15-3"></span>29 29 [4] P.J. Hayes and P.F. Patel-Schneider, RDF 1.1 Semantics, W3C Recommendation, World Wide Web Consortium, 2014. [http://www.w3.org/](http://www.w3.org/TR/rdf11-mt/)  $30$  TR/rdf11-mt/.  $30$ [TR/rdf11-mt/.](http://www.w3.org/TR/rdf11-mt/)
- <span id="page-15-4"></span> $_{31}$  [5] V. Nguyen, O. Bodenreider and A. Sheth, Don't like RDF Reification? Making Statements about Statements Using Singleton Property, in:  $_{31}$ 32 32 *Proceedings of the 23rd International Conference on World Wide Web*, Association for Computing Machinery, 2014, pp. 759––770. ISBN 9781450327442. doi:10.1145/2566486.2567973.
- <span id="page-15-5"></span><sup>33</sup> [6] O. Hartig, P.-A. Champin, G. Kellogg and A. Seaborne, RDF-star and SPARQL-star, W3C Final Community Group Report, 2021. [https:](https://w3c.github.io/rdf-star/cg-spec/2021-12-17.html) 34 34 [//w3c.github.io/rdf-star/cg-spec/2021-12-17.html.](https://w3c.github.io/rdf-star/cg-spec/2021-12-17.html)
- <span id="page-15-6"></span>35 35 [7] S. Das, S. Sundara and R. Cyganiak, R2RML: RDB to RDF Mapping Language, W3C Recommendation, World Wide Web Consortium,  $36$  2012. [http://www.w3.org/TR/r2rml/.](http://www.w3.org/TR/r2rml/)
- <span id="page-15-7"></span>[8] A. Iglesias-Molina, D. Van Assche, J. Arenas-Guerrero, B. De Meester, C. Debruyne, S. Jozashoori, P. Maria, F. Michel, D. Chaves-Fraga 37 38 38 Data to RDF, in: *Proceedings of the 22nd International Semantic Web Conference*, Springer Nature Switzerland, 2023, pp. 152–175. ISBN 39 39 978-3-031-47243-5. doi:10.1007/978-3-031-47243-5\_9. and A. Dimou, The RML Ontology: A Community-Driven Modular Redesign After a Decade of Experience in Mapping Heterogeneous
- <span id="page-15-8"></span>40 40 [9] F. Michel, L. Djimenou, C.F. Zucker and J. Montagnat, Translation of Relational and Non-Relational Databases into RDF with xR2RML, 41 41 in: *Proceedings of the 11th International Conference on Web Information Systems and Technologies*, Vol. 1, SciTePress, 2015, pp. 443–454.  $42$  **1.0318**  $\angle 104 - \angle 2\angle 2$ . **1.0118**  $\angle 70 - \angle 90 - \angle 100 - \angle 5$ , **001.10**,  $\angle 2\angle 0000 \angle 440 \angle 044 \angle 94$ . ISSN 2184-3252. ISBN 978-989-758-106-9. doi:10.5220/0005448304430454.
- <span id="page-15-9"></span>43 43 [10] E. Prud'hommeaux and A. Seaborne, SPARQL Query Language for RDF, W3C Recommendation, World Wide Web Consortium, 2008. [http://www.w3.org/TR/rdf-sparql-query/.](http://www.w3.org/TR/rdf-sparql-query/)
- <span id="page-15-10"></span>44 44 [11] M. Lefrançois, A. Zimmermann and N. Bakerally, A SPARQL Extension for Generating RDF from Heterogeneous Formats, in: *Proceed-*45 45 *ings of the 14th Extended Semantic Web Conference*, Springer International Publishing, 2017, pp. 35–50. ISBN 978-3-319-58068-5.
- <span id="page-15-11"></span>46 46 [12] E. Daga, L. Asprino, P. Mulholland and A. Gangemi, Facade-X: an opinionated approach to SPARQL anything, *Studies on the Semantic* 47 47 *Web* 53 (2021), 58–73. doi:10.3233/SSW210035.
- <span id="page-15-12"></span>48 48 [13] L. Asprino, E. Daga, A. Gangemi and P. Mulholland, Knowledge Graph Construction with a Façade: A Unified Method to Access Heterogeneous Data Sources on the Web, *ACM Transactions on Internet Technology* 23(1) (2023). doi:10.1145/3555312.
- <span id="page-15-13"></span>49 49 [14] E. Prud'hommeaux, J.E. Labra Gayo and H. Solbrig, Shape Expressions: An RDF Validation and Transformation Language, in: *Pro-*50 50 *ceedings of the 10th International Conference on Semantic Systems*, Association for Computing Machinery, 2014, pp. 32–40–. ISBN 51 51 9781450329279. doi:10.1145/2660517.2660523.

7 7 18 18 19 19 21  $\sim$  21

<span id="page-16-2"></span><span id="page-16-1"></span><span id="page-16-0"></span>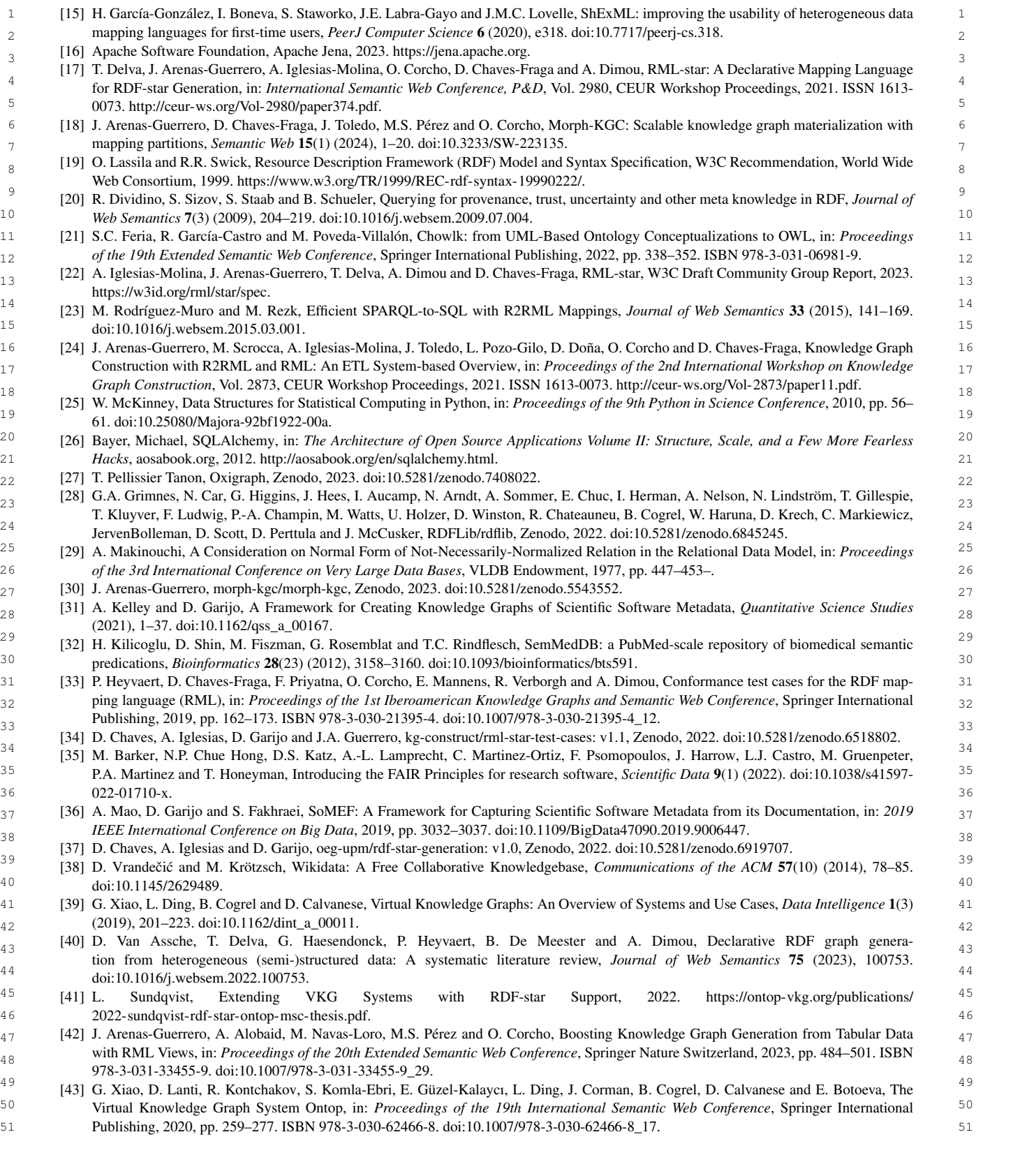

<span id="page-16-3"></span> 6 [18] J. Arenas-Guerrero, D. Chaves-Fraga, J. Toledo, M.S. Pérez and O. Corcho, Morph-KGC: Scalable knowledge graph materialization with 7 mapping partitions, *Semantic Web* 15(1) (2024), 1–20. doi:10.3233/SW-223135.

- <span id="page-16-5"></span><span id="page-16-4"></span> $8 \text{ [19]}$  O. Lassila and R.R. Swick, Resource Description Framework (RDF) Model and Syntax Specification, W3C Recommendation, World Wide Web Consortium, 1999. https://www.w.
- 10 *Web Semantics* 7(3) (2009), 204–219. doi:10.1016/j.websem.2009.07.004.
- <span id="page-16-6"></span> 11 [21] S.C. Feria, R. García-Castro and M. Poveda-Villalón, Chowlk: from UML-Based Ontology Conceptualizations to OWL, in: *Proceedings* 12 *of the 19th Extended Semantic Web Conference*, Springer International Publishing, 2022, pp. 338–352. ISBN 978-3-031-06981-9.
- <span id="page-16-7"></span>[22] A. Iglesias-Molina, J. Arenas-Guerrero, T. Delva, A. Dimou and D. Chaves-Fraga, RML-star, W3C Draft Community Group Report, 2023. [https://w3id.org/rml/star/spec.](https://w3id.org/rml/star/spec)
- <span id="page-16-8"></span> 14 [23] M. Rodríguez-Muro and M. Rezk, Efficient SPARQL-to-SQL with R2RML Mappings, *Journal of Web Semantics* 33 (2015), 141–169. 15 doi:10.1016/j.websem.2015.03.001.
- <span id="page-16-9"></span> 16 [24] J. Arenas-Guerrero, M. Scrocca, A. Iglesias-Molina, J. Toledo, L. Pozo-Gilo, D. Doña, O. Corcho and D. Chaves-Fraga, Knowledge Graph 17 Construction with R2RML and RML: An ETL System-based Overview, in: *Proceedings of the 2nd International Workshop on Knowledge* 18 *Graph Construction*, Vol. 2873, CEUR Workshop Proceedings, 2021. ISSN 1613-0073. [http://ceur-ws.org/Vol-2873/paper11.pdf.](http://ceur-ws.org/Vol-2873/paper11.pdf)
- <span id="page-16-10"></span> 19 61. doi:10.25080/Majora-92bf1922-00a. [25] W. McKinney, Data Structures for Stati
- <span id="page-16-11"></span> 20 [26] Bayer, Michael, SQLAlchemy, in: *The Architecture of Open Source Applications Volume II: Structure, Scale, and a Few More Fearless* 21 *Hacks*, aosabook.org, 2012. [http://aosabook.org/en/sqlalchemy.html.](http://aosabook.org/en/sqlalchemy.html)
	-
- <span id="page-16-13"></span><span id="page-16-12"></span>23 [28] G.A. Grimnes, N. Car, G. Higgins, J. Hees, I. Aucamp, N. Arndt, A. Sommer, E. Chuc, I. Herman, A. Nelson, N. Lindström, T. Gillespie, 24 JervenBolleman, D. Scott, D. Perttula and J. McCusker, RDFLib/rdflib, Zenodo, 2022. doi:10.5281/zenodo.6845245. T. Kluyver, F. Ludwig, P.-A. Champin,
- <span id="page-16-14"></span> 25 [29] A. Makinouchi, A Consideration on Normal Form of Not-Necessarily-Normalized Relation in the Relational Data Model, in: *Proceedings* 26 *of the 3rd International Conference on Very Large Data Bases*, VLDB Endowment, 1977, pp. 447–453–.
	-
- <span id="page-16-16"></span><span id="page-16-15"></span> 28 [31] A. Kelley and D. Garijo, A Framework for Creating Knowledge Graphs of Scientific Software Metadata, *Quantitative Science Studies* (2021), 1–37. doi:10.1162/qss\_a\_00167.
- <span id="page-16-17"></span>30 predications, *Bioinformatics* 28(23) (2012), 3158–3160. doi:10.1093/bioinformatics/bts591.
- <span id="page-16-18"></span> 31 [33] P. Heyvaert, D. Chaves-Fraga, F. Priyatna, O. Corcho, E. Mannens, R. Verborgh and A. Dimou, Conformance test cases for the RDF map- 32 ping language (RML), in: *Proceedings of the 1st Iberoamerican Knowledge Graphs and Semantic Web Conference*, Springer International 33 Publishing, 2019, pp. 162–173. ISBN 978-3-030-21395-4. doi:10.1007/978-3-030-21395-4\_12.
	- [34] D. Chaves, A. Iglesias, D. Garijo and J.
- <span id="page-16-20"></span><span id="page-16-19"></span> 35 P.A. Martinez and T. Honeyman, Introducing the FAIR Principles for research software, *Scientific Data* 9(1) (2022). doi:10.1038/s41597- 36 022-01710-x.
- <span id="page-16-22"></span><span id="page-16-21"></span> 37 [36] A. Mao, D. Garijo and S. Fakhraei, SoMEF: A Framework for Capturing Scientific Software Metadata from its Documentation, in: *2019* 38 *IEEE International Conference on Big Data*, 2019, pp. 3032–3037. doi:10.1109/BigData47090.2019.9006447.
	- [37] D. Chaves, A. Iglesias and D. Garijo, o
- <span id="page-16-23"></span>doi:10.1145/2629489.  $40$
- <span id="page-16-24"></span> 41 [39] G. Xiao, L. Ding, B. Cogrel and D. Calvanese, Virtual Knowledge Graphs: An Overview of Systems and Use Cases, *Data Intelligence* 1(3) 42 (2019), 201–223. doi:10.1162/dint\_a\_00011.
- <span id="page-16-25"></span> 43 [40] D. Van Assche, T. Delva, G. Haesendonck, P. Heyvaert, B. De Meester and A. Dimou, Declarative RDF graph genera- 44 doi:10.1016/j.websem.2022.100753. tion from heterogeneous (semi-)stru-
- <span id="page-16-26"></span> $^{45}$   $^{111}$  I Sundavist Extending VKG Systems with RDE-star Sunport 2022 https://onton-ykg.org/publications/  $^{45}$  46 [2022-sundqvist-rdf-star-ontop-msc-thesis.pdf.](https://ontop-vkg.org/publications/2022-sundqvist-rdf-star-ontop-msc-thesis.pdf) [41] L. Sundqvist, Extending VKG Systems with RDF-star Support, 2022. [https://ontop-vkg.org/publications/](https://ontop-vkg.org/publications/2022-sundqvist-rdf-star-ontop-msc-thesis.pdf)
- <span id="page-16-27"></span> $_{47}$  [42] J. Arenas-Guerrero, A. Alobaid, M. Navas-Loro, M.S. Pérez and O. Corcho, Boosting Knowledge Graph Generation from Tabular Data  $_{47}$  48 with RML Views, in: *Proceedings of the 20th Extended Semantic Web Conference*, Springer Nature Switzerland, 2023, pp. 484–501. ISBN 978-3-031-33455-9. doi:10.1007/978-3-031-33455-9\_29.
- <span id="page-16-28"></span> 50 Virtual Knowledge Graph System Ontop, in: *Proceedings of the 19th International Semantic Web Conference*, Springer International 51 Publishing, 2020, pp. 259–277. ISBN 978-3-030-62466-8. doi:10.1007/978-3-030-62466-8\_17.

<span id="page-17-2"></span><span id="page-17-1"></span><span id="page-17-0"></span>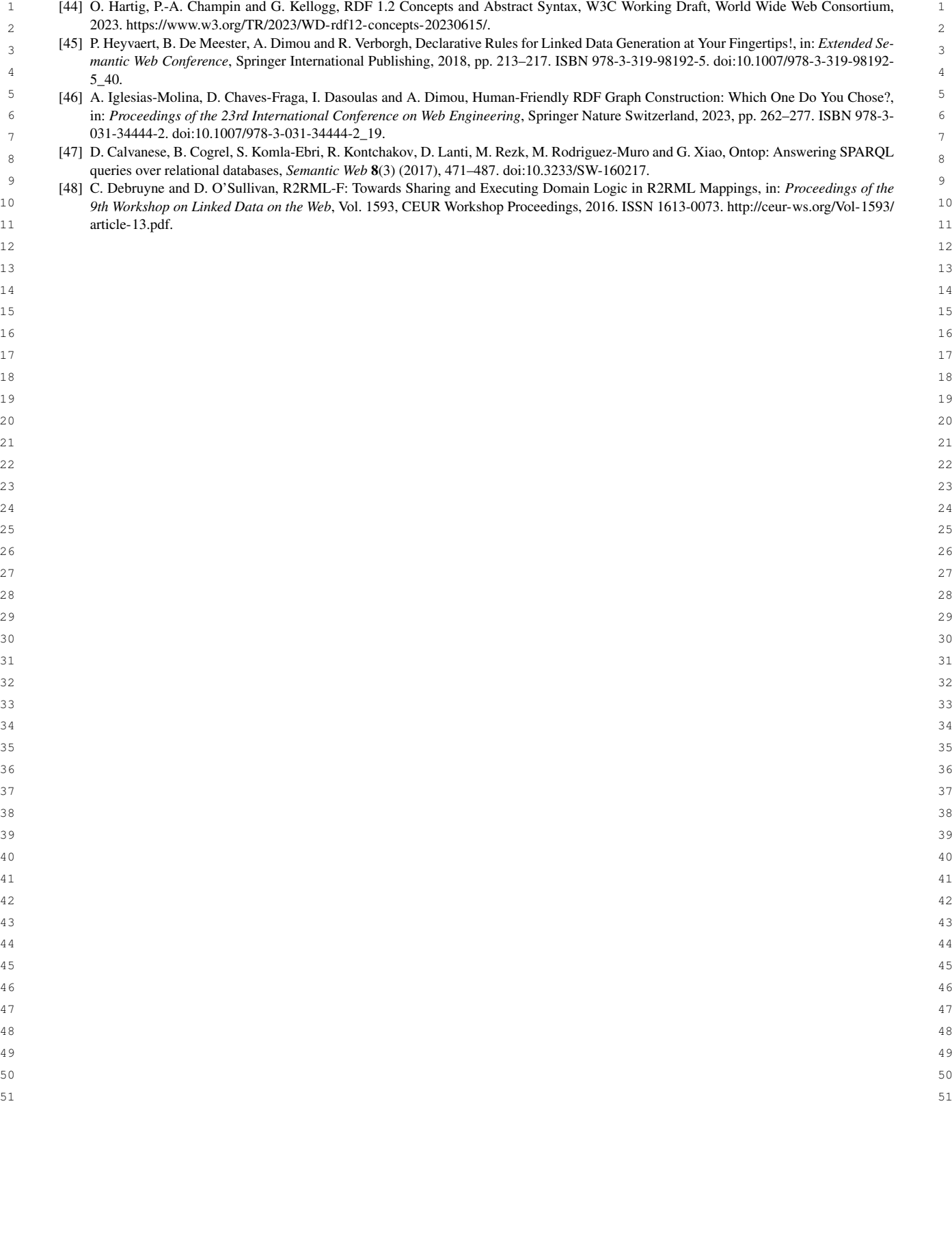

```
J. Arenas-Guerrero et al. / Declarative generation of RDF-star graphs from heterogeneous data 19
1 1
Appendix A. RML-star and SPARQL-Anything mappings
2 \times 2\frac{3}{1} : ls a rml:LogicalSource ;
4 4
2 rml:source "./data/somef/morph.json" ;
5 5
3 rml:referenceFormulation ql:JSONPath ; rml:iterator "$" .
\sim 6 \sim 1
7 5 :soft a rml:SubjectMap ; 78 8
6 rml:template "https://www.w3id.org/okn/i/Software/{owner.excerpt}/{name.excerpt}" ;
9 9
7 rml:class sd:Software .
10 8
11 11
9 :descriptionTM a rml:AssertedTriplesMap ;
12 10 rml:logicalSource :ls ;
13 11 rml:subjectMap :soft ; 13
14<br>
14 13 rml: predicate sd:description ;
15 15
14 rml:objectMap [ rml:reference "description.excerpt" ] ] .
16 15
^{17} 16 :descriptionMetadataTM rml:logicalSource :1s ; ^{17}18 18
17 rml:subjectMap [ rml:quotedTriplesMap :descriptionTM ] ;
19 19
18 rml:predicateObjectMap [
20 20
19 rml:predicate em:confidence ;
_{21} 20 rml:objectMap [ rml:reference "description.confidence"] ] ; _{21}22 22
21 rml:predicateObjectMap [
23 \frac{22}{100} in reducate \sin 1 economique \int\frac{1}{24} 23 rml:objectMap [ rml:reference "description.technique"] ] . \frac{24}{24}25 10 9.
27 серата на 12 марта 12 марта 22 марта 22 марта 22 марта 22 марта 22 марта 22 марта 22 марта 22 марта 22 марта 22
28 \sim 28
29 \alpha 29 \alpha 29 \alpha 29 \alpha 29 \alpha 29 \alpha 29 \alpha 29 \alpha 29 \alpha 29 \alpha30 30
3 sd:description ?desc_excerpt .
31 4 <<?subject sd:description ?desc_excerpt>> em:technique ?desc_technique ; 3132 5 em:confidence ?desc_confidence . } 3233 \quad 6 \quad \text{WHERE} 33
34 34
7 { SERVICE <x-sparql-anything:./data/somef/morph.json,json.path=$.owner>
35 35
8 { [] xyz:excerpt ?owner ;
_36 9 _{36} xyz:confidence [fx:anySlot ?owner_confidence ]; _337 \t10 xyz:technique ?owner_technique . } 3738 11 SERVICE <x-sparql-anything:./data/somef/morph.json,json.path=$.name><br>38
39 \t{.}^{20} (1) \t{.}^{20} (2) \t{.}^{20} (39 \t{.}^{20}40 40
14 BIND(uri(concat("https://www.w3id.org/okn/i/Agent/",?owner)) as ?owner_uri)
<sup>41</sup> 15 BIND (uri(concat(:i,encode_for_uri(?owner),"/",encode_for_uri(?name))) as ?subject) <sup>41</sup>
42 \, 1643 \quad 17 \quad \text{OPTIONAL} 43 \quad 4344 44
18 { SERVICE <x-sparql-anything:./data/somef/morph.json,json.path=$.description>
45 45
19 { [] xyz:excerpt ?desc_excerpt ;
46 46
20 xyz:confidence [fx:anySlot ?desc_confidence ];
47 47
21 xyz:technique ?desc_technique . }}
48 48
49 49
Listing 16: SPARQL-Anything snippet to create the RDF-star graph in Listing 10 from the JSON file in Listing 9.5051 51
 4
 8
 12 rml:predicateObjectMap [
\frac{16}{17} 15
22 21 rml: predicate Object Map \begin{bmatrix} 22 & 22 \\ 22 & \text{rm} \end{bmatrix} redicate em: technique ;
 1 CONSTRUCT {
 2 ?subject a sd:Software ;
 6 WHERE
<sup>11</sup> SERVICE <x-sparql-anything:<br>12 { [] xyz:excerpt ?name . }
 13
421617 OPTIONAL
```